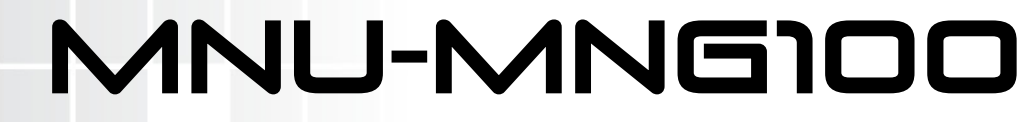

UHD, 3GB/S, HD, SD IP SIXFOLD MULTIVIEW BUILDING BLOCK

### **Installation and Operation manual**

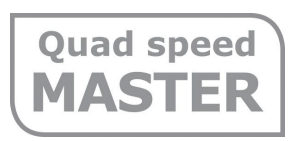

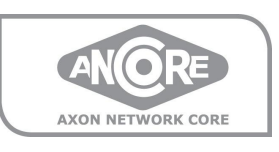

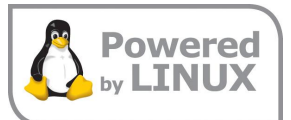

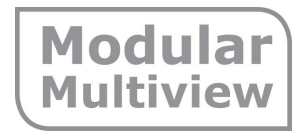

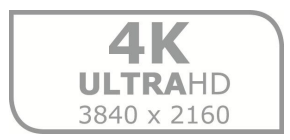

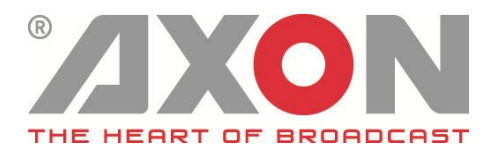

### **TECHNICAL MANUAL**

### MNU-MNG100

UHD, 3Gb/s, HD, SD IP sixfold multiview building block

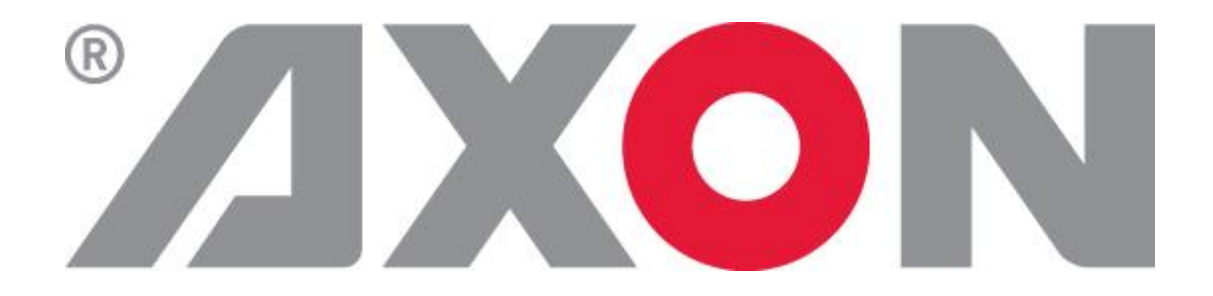

**Hercules 28 NL-5126 RK Gilze The Netherlands Phone: +31 161 850 450 Fax: +31 161 850 499 E-mail:** Info@axon.tv **Web: www.axon.tv**

### **WARNING***:* TO REDUCE THE RISK OF FIRE OR ELECTRICAL SHOCK, DO NOT EXPOSE THIS APPLIANCE TO RAIN OR MOISTURE

● ALWAYS disconnect your entire system from the AC mains before cleaning any component. The product frame (SFR18 or SFR04) must be terminated with three-conductor AC mains power cord that includes an earth ground connection. To prevent shock hazard, all three connections must always be used.

- NEVER use flammable or combustible chemicals for cleaning components.
- NEVER operate this product if any cover is removed.
- NEVER wet the inside of this product with any liquid.
- NEVER pour or spill liquids directly onto this unit.
- NEVER block airflow through ventilation slots.
- NEVER bypass any fuse.
- NEVER replace any fuse with a value or type other than those specified.
- NEVER attempt to repair this product. If a problem occurs, contact your local Axon distributor.
- NEVER expose this product to extremely high or low temperatures.
- NEVER operate this product in an explosive atmosphere.

**Warranty:** Axon warrants their products according to the warranty policy as described in the general terms. That means that Axon Digital Design BV can only warrant the products as long as the serial numbers are not removed.

#### **Copyright © 2001 – 2017 AXON Digital Design B.V.**

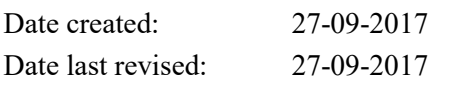

### **Axon, the Axon logo and Synapse are trademarks of Axon Digital Design B.V.**

This product complies with the requirements of the product family standards for audio, video, audio-visual entertainment lighting control apparatus for professional use as mentioned below.

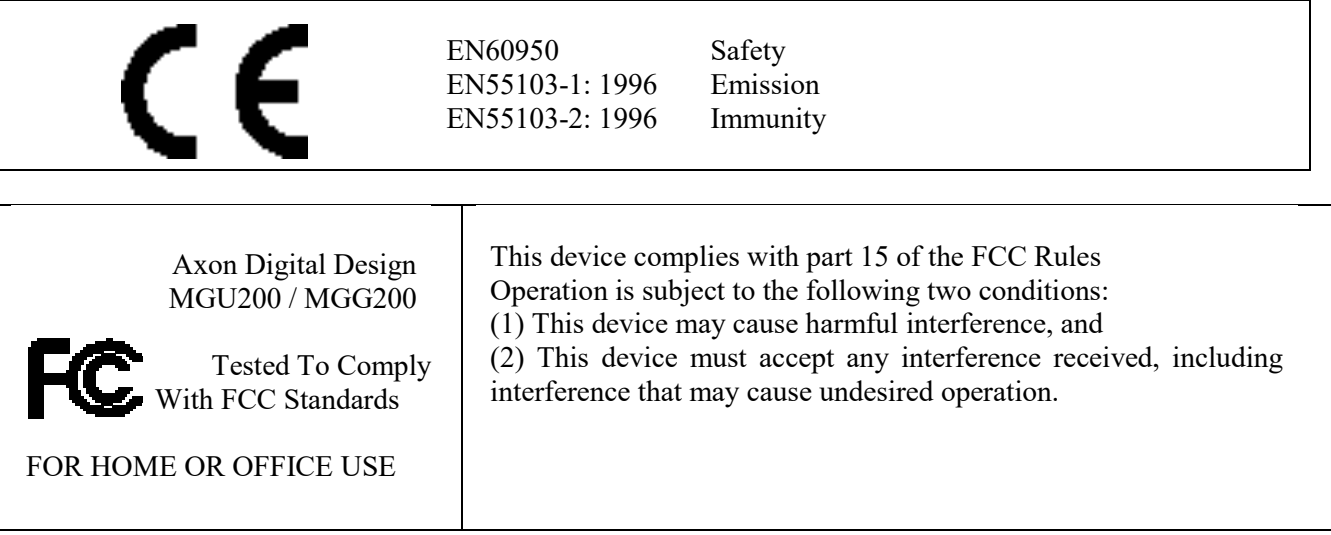

# **Table of Contents**

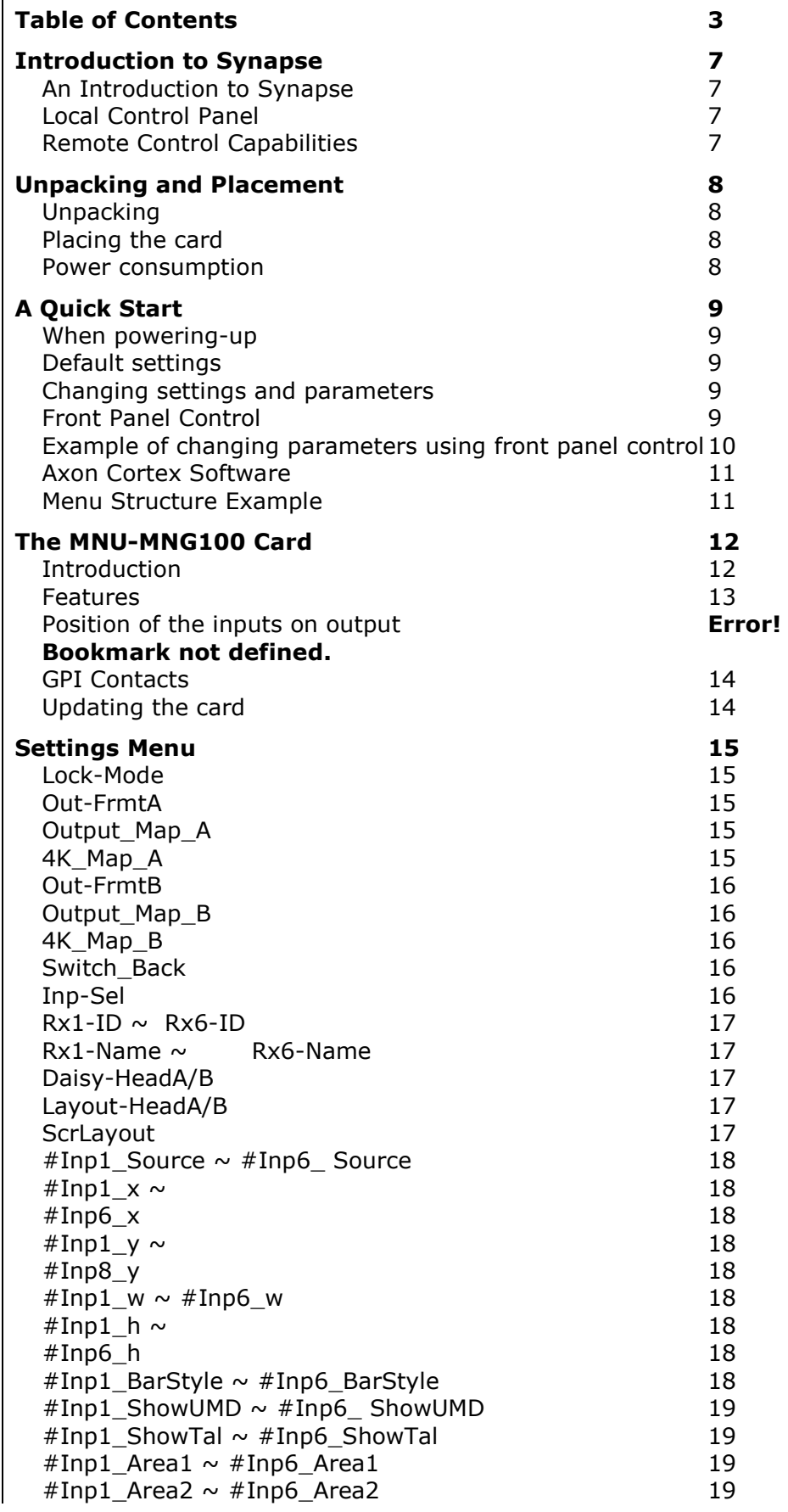

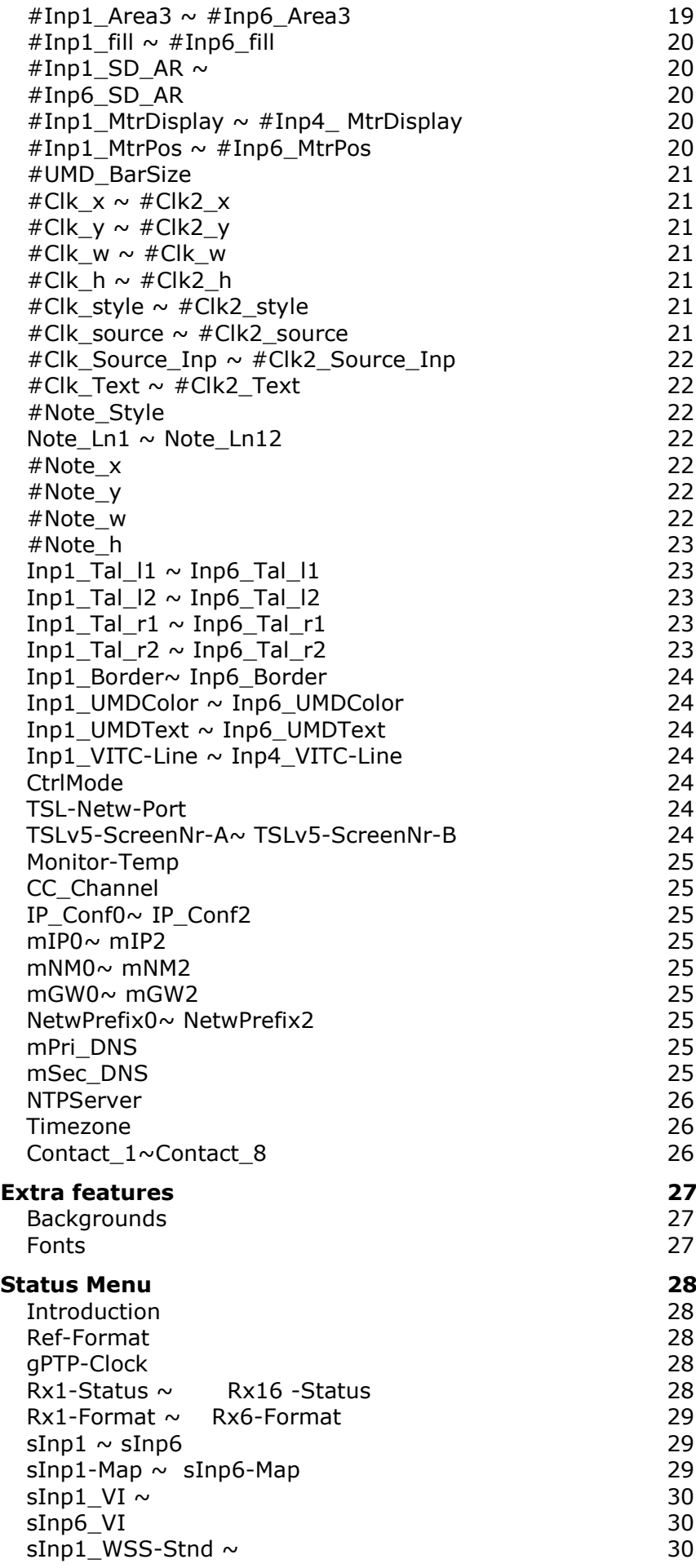

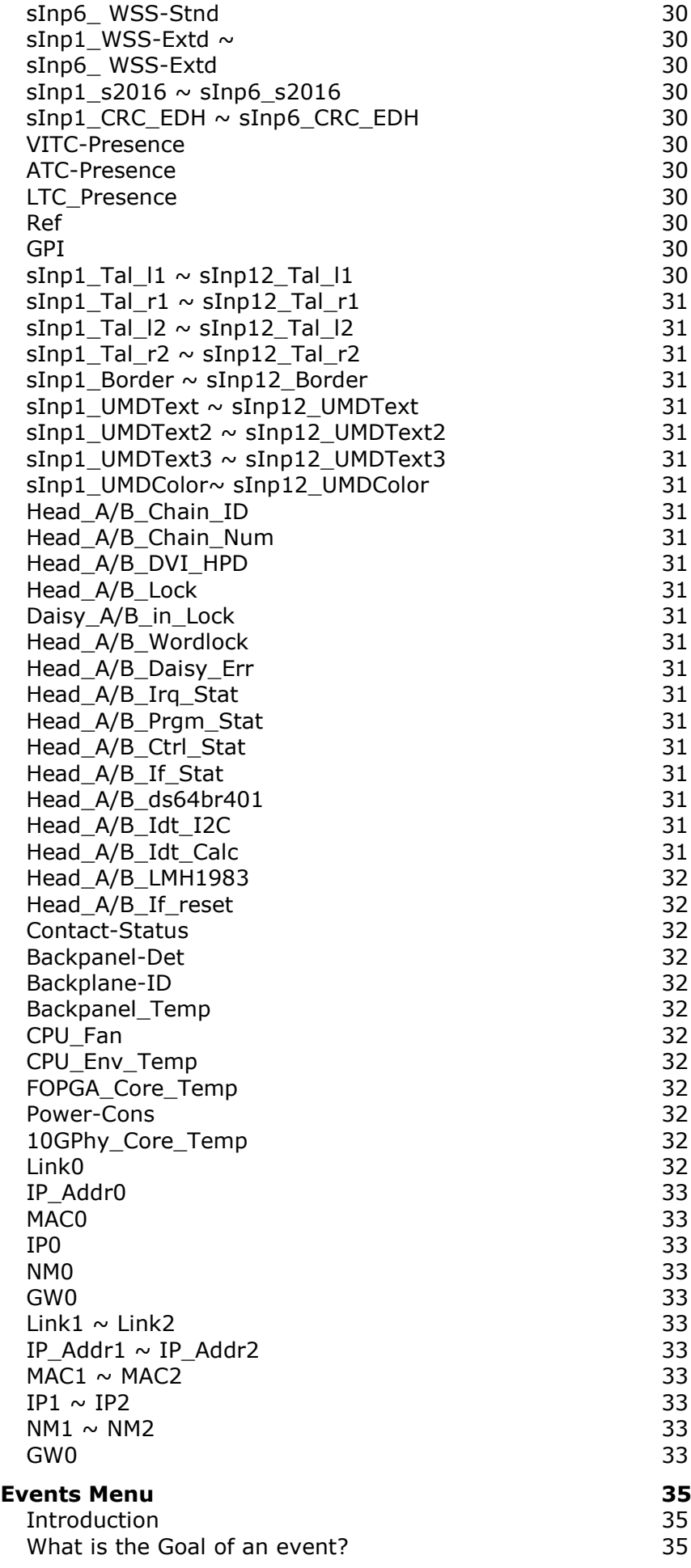

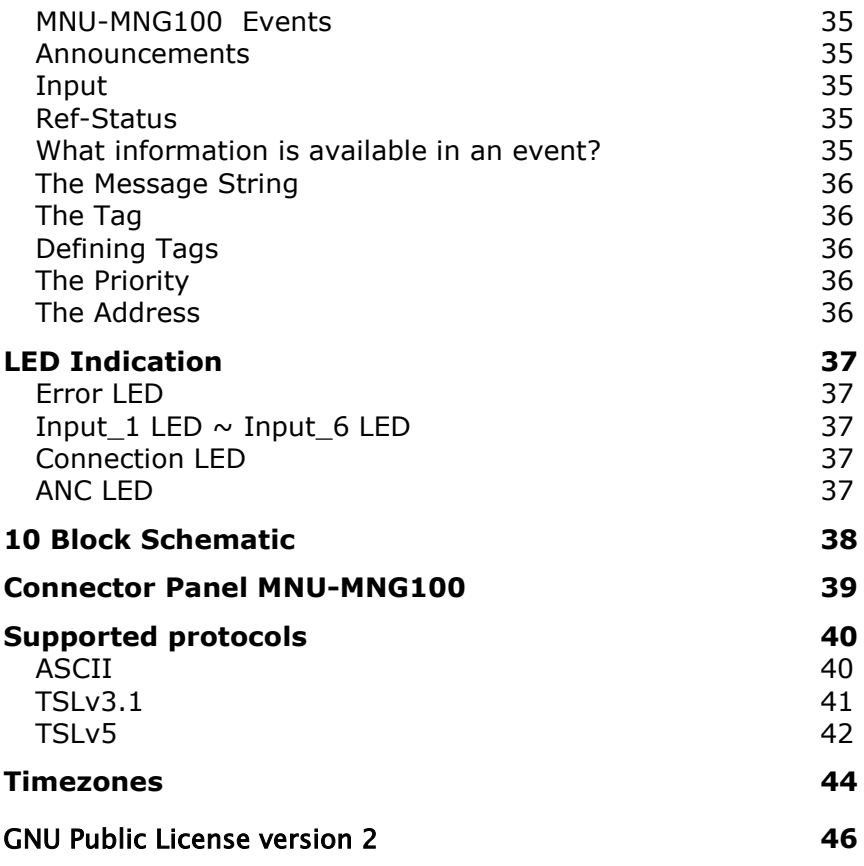

### **1 Introduction to Synapse**

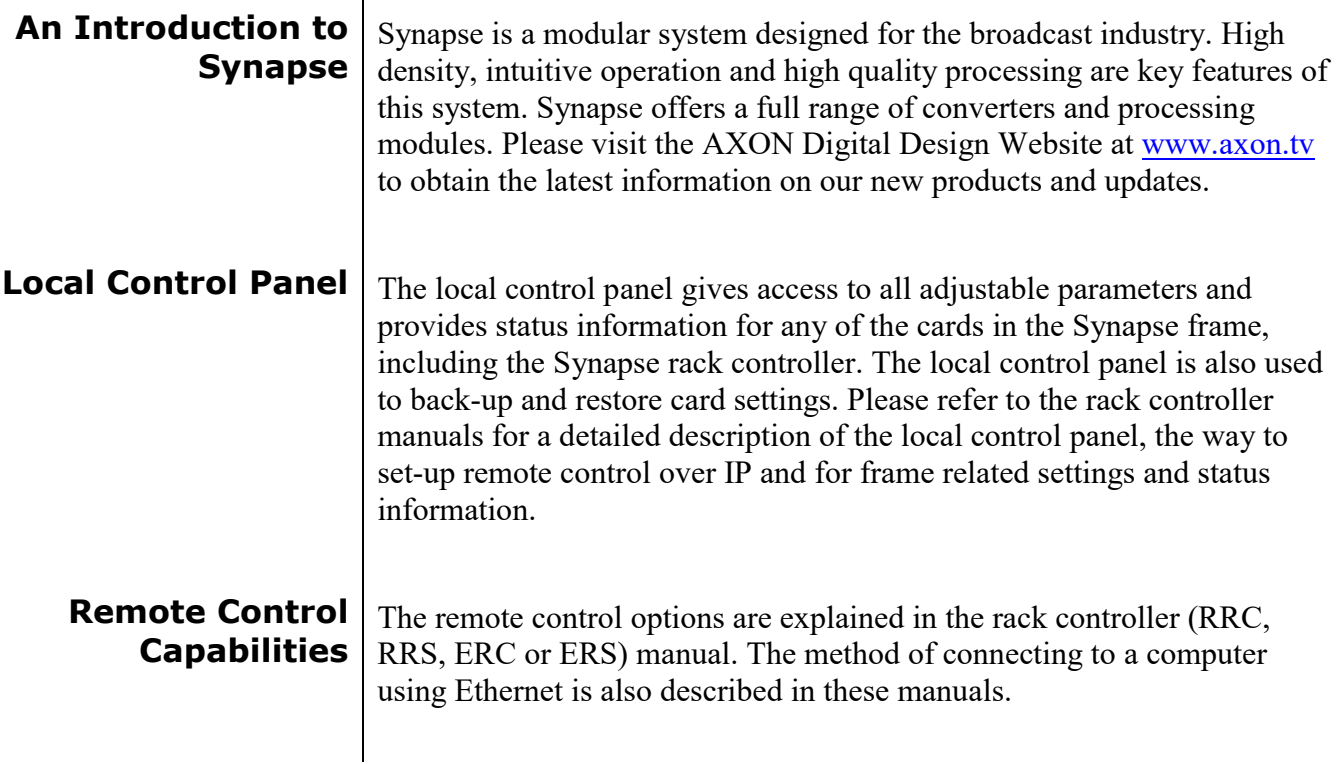

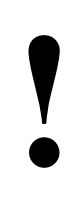

### **EXECTS: "AXON CORTEX" SOFTWARE WILL INCREASE SYSTEM FLEXIBILITY OF ONE OR MOR SYNAPSE FRAMES** INCREASE SYSTEM FLEXIBILITY OF ONE OR MORE SYNAPSE FRAMES

Although not required to use Axon Cortex with a Synapse frame, you are strongly advised to use a remote personal computer or laptop PC with Axon Cortex installed as this increases the ease of use and understanding of the modules. Especially with the MNU-MNG100 we strongly advice you to use Axon Cortex, as it can be very hard to set up a multiview without the Axon Cortex multiview GUI.

### **2 Unpacking and Placement**

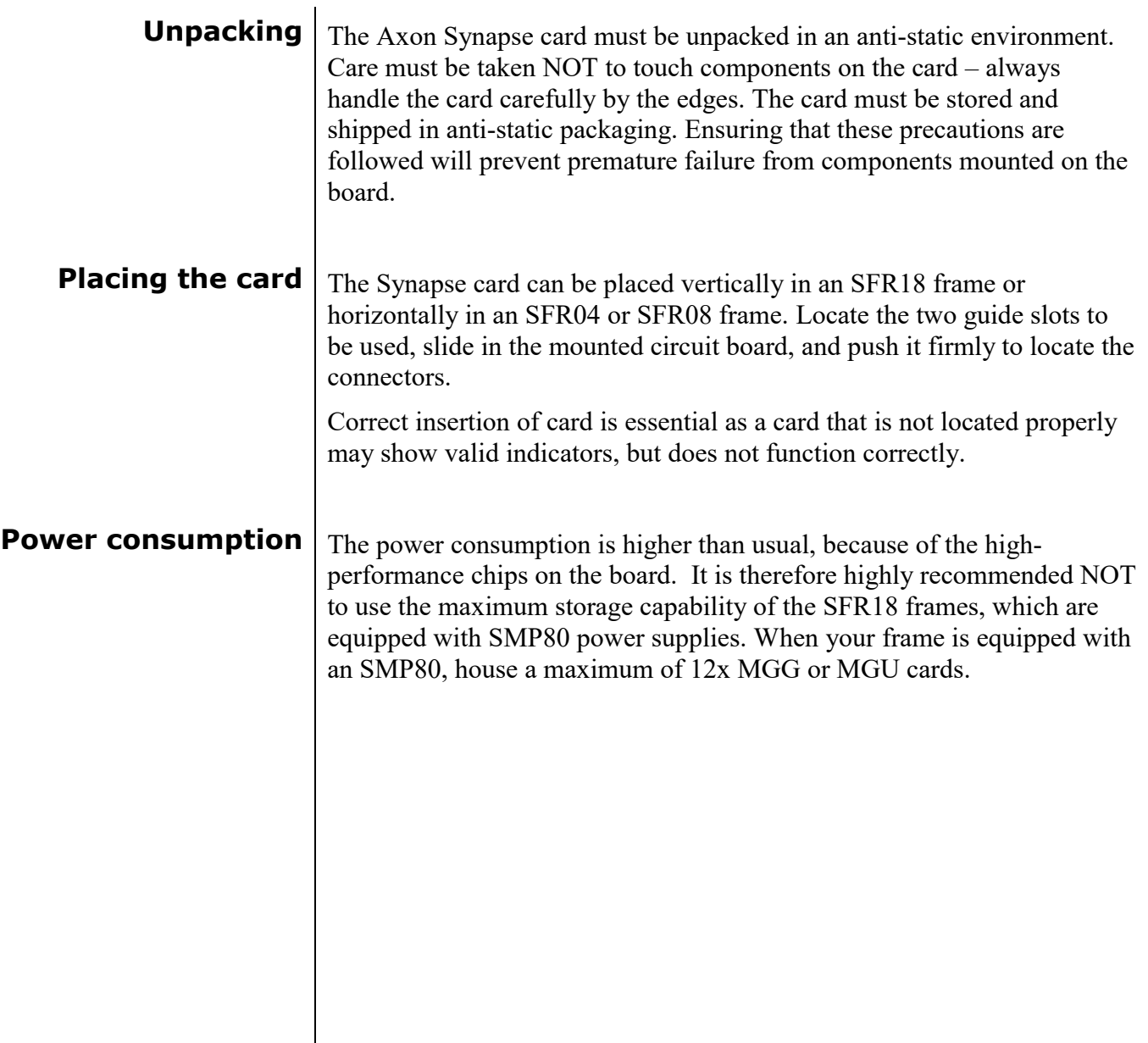

### **3 A Quick Start**

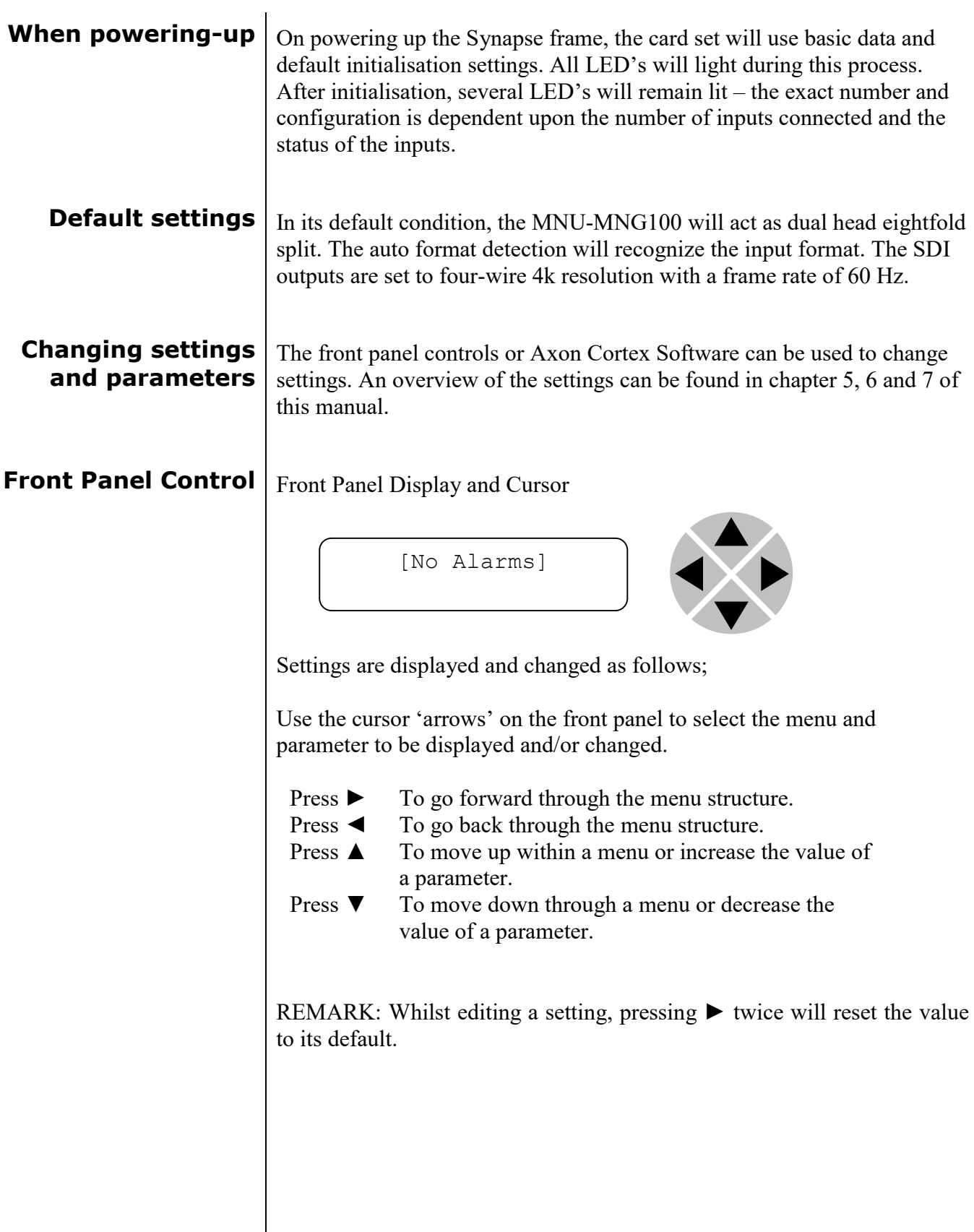

### **Example of changing parameters using front panel control**

With the display as shown below

```
RRC18 [Select Card]
>S01=SFS10
```
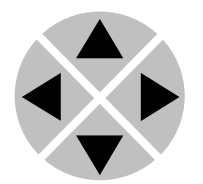

Pressing the  $\triangleright$  selects the SFS10 in frame slot 01.

The display changes to indicate that the SFS10 has been selected. In this example the Settings menu item is indicated.

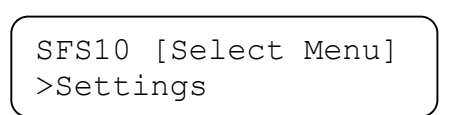

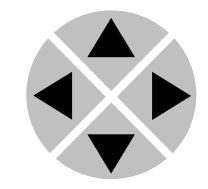

Pressing the ► selects the menu item shown, in this example Settings.

(Pressing ▲ or ▼ will change to a different menu eg Status, Events).

The display changes to indicate that the SFS10 Settings menu item HD-Format has been selected and shows that it current setting is Auto.

SFS10 [Settings] >HD-Format=Auto

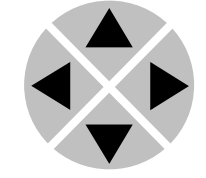

Pressing the ► selects the settings item shown, in this example HD-Format.

(Pressing  $\triangle$  or  $\nabla$  will change to a different setting, eg Mode, H-Delay).

The display changes to indicate that the SFS10 Edit Setting menu item HD-Format has been selected.

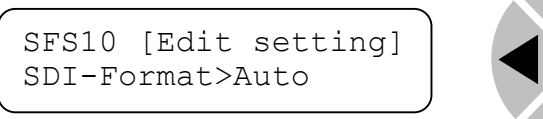

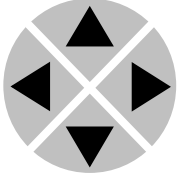

To edit the setting of the menu item press  $\triangle$  or  $\nabla$ .

All menu items can be monitored and/or changed in this way. Changing a setting has an immediate effect.

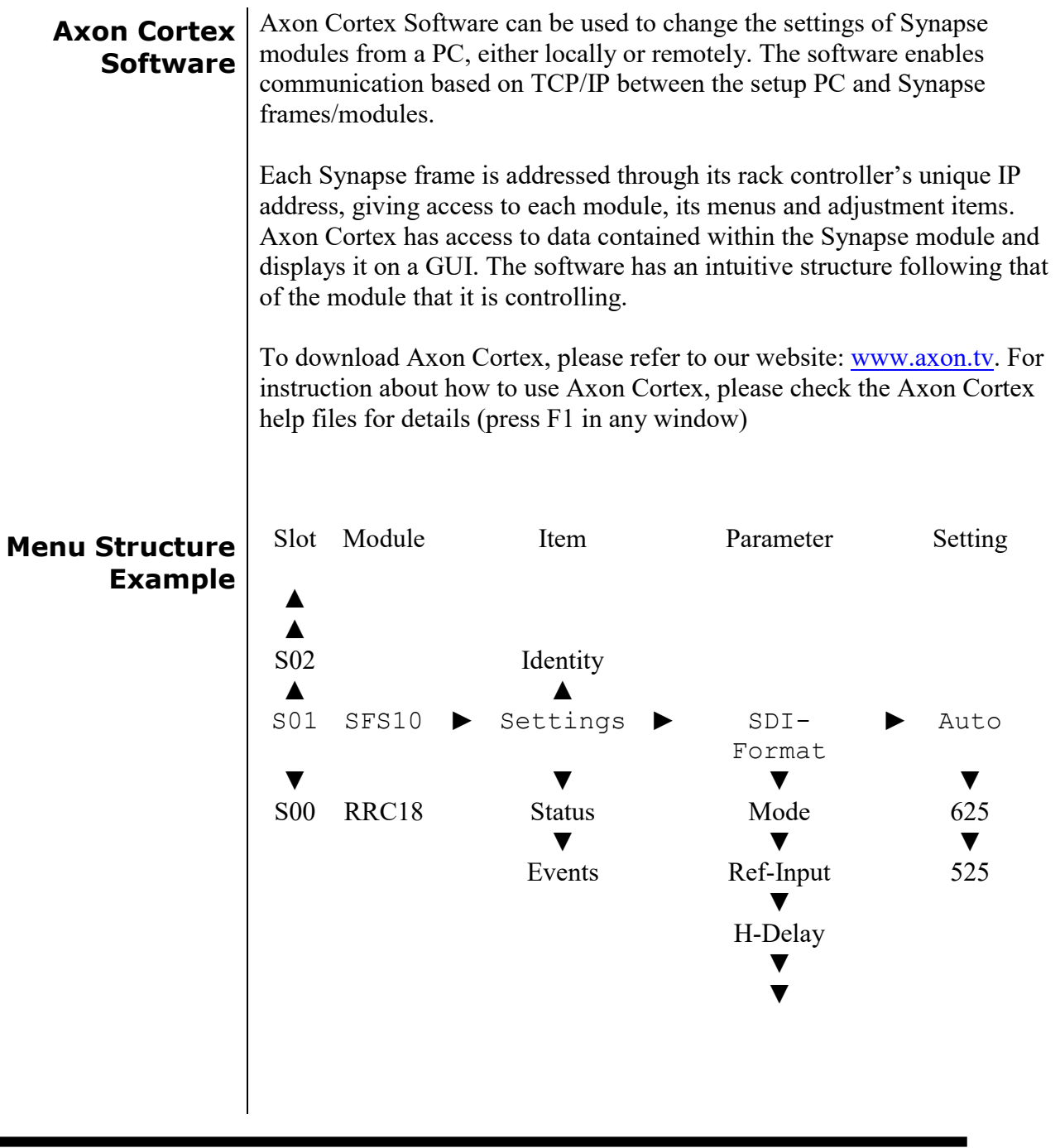

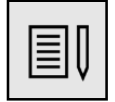

 **Note** Further information about Front Panel Control and Synapse Cortex can be obtained from the RRC, RRS, ERC and ERS operational manuals and the Cortex help files

# **4 The MNU-MNG100 Card**

**Introduction** SynView is Axon's next generation Synapse modular multi-viewer. The feature-set has been increased tremendously with double the amount of inputs and up to 8 times the amount of outputs (heads) UHD/4K/60Hz output resolution on display outputs and a 6-fold increase of processing power.

> The system consists of 6 basic models. These versions can be mixed and matched to build a hybrid multiviewer with up to hundreds of inputs and 8 1080p heads (on SDI) or two heads with UHD/4K resolution. Multiple connector panels will be available to allow for different I/O configurations.

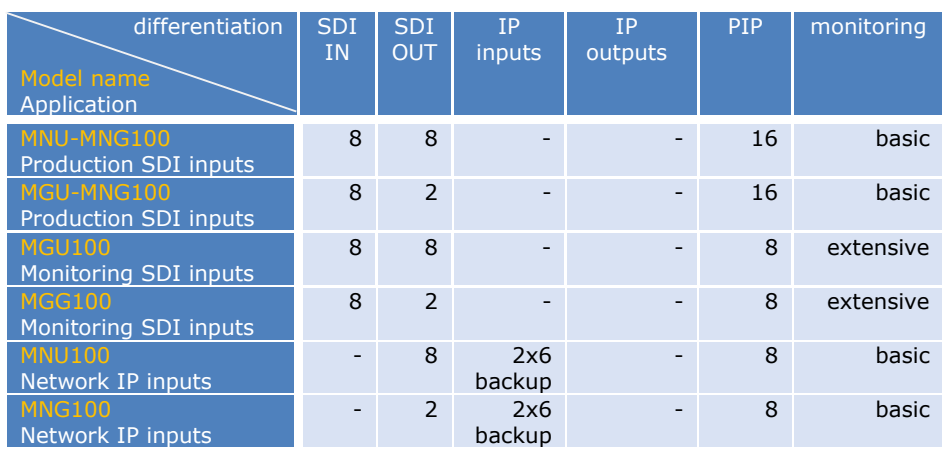

There are currently 6 models defined below their differences:

The above cards have the same output configuration with up to dual head UHD/4k on dual quad 3Gb/s SDI (with a 5V powered quad SDI to HDMI converter), or 8 heads on SDI.

The cards can be combined in any combination up to 12 cards in the new SFR18 gen3 with the new SMP175 power supply.

Because of the external Daisy Chain mini SAS-HD connector you can build a multi viewer with in theory an unlimited amount of input channels as you can chain the cards even between frames.

Like with the original SynView system you can split the multiviewer into smaller chunks of cards.

A MNU-MNG100 can also be used stand alone as a dual quadsplit (or even octsplit) with 8 1080p pictures spread over 2 UHD screens (pixel mapping with no scaling).

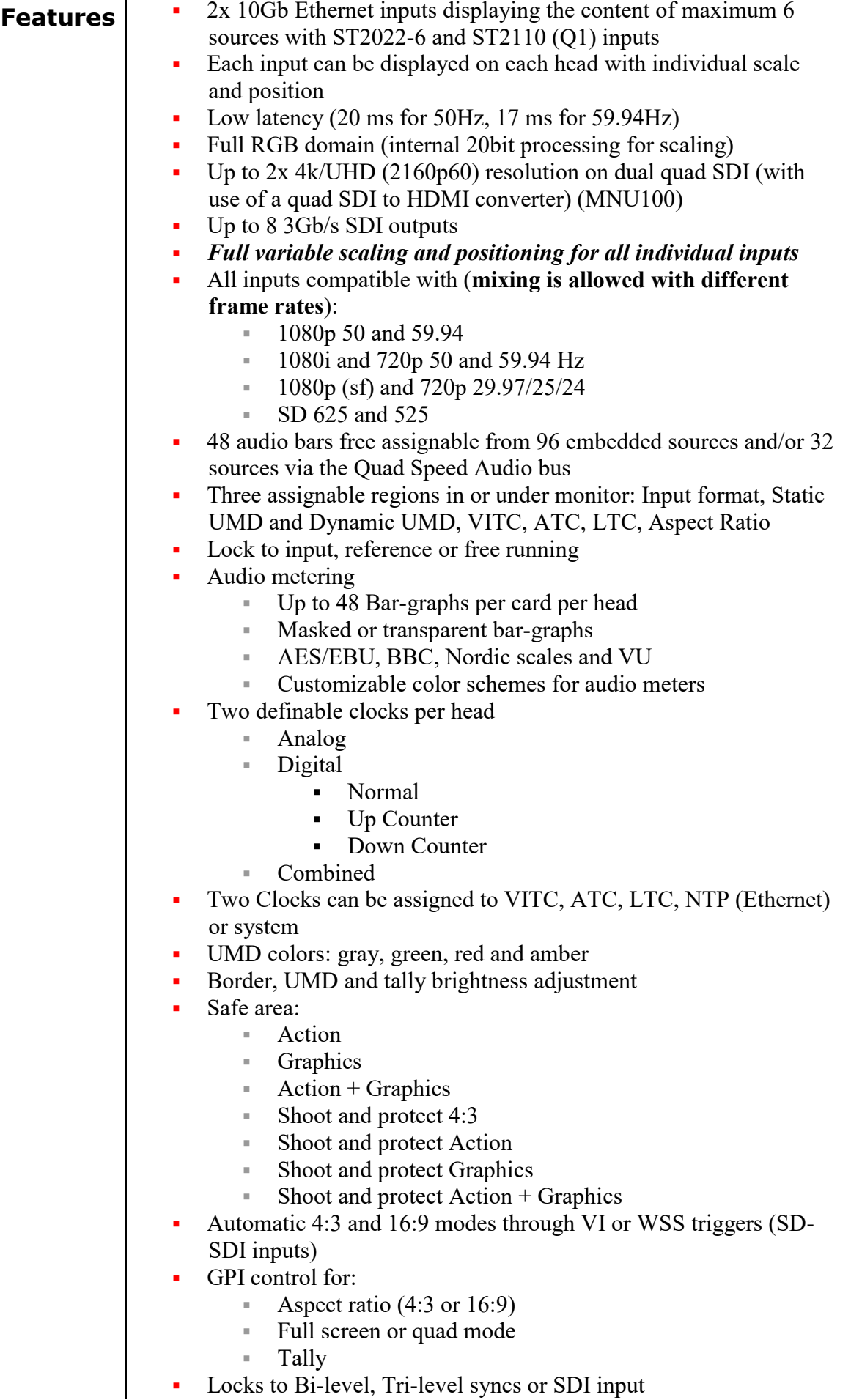

Locks to Bi-level, Tri-level syncs or SDI input

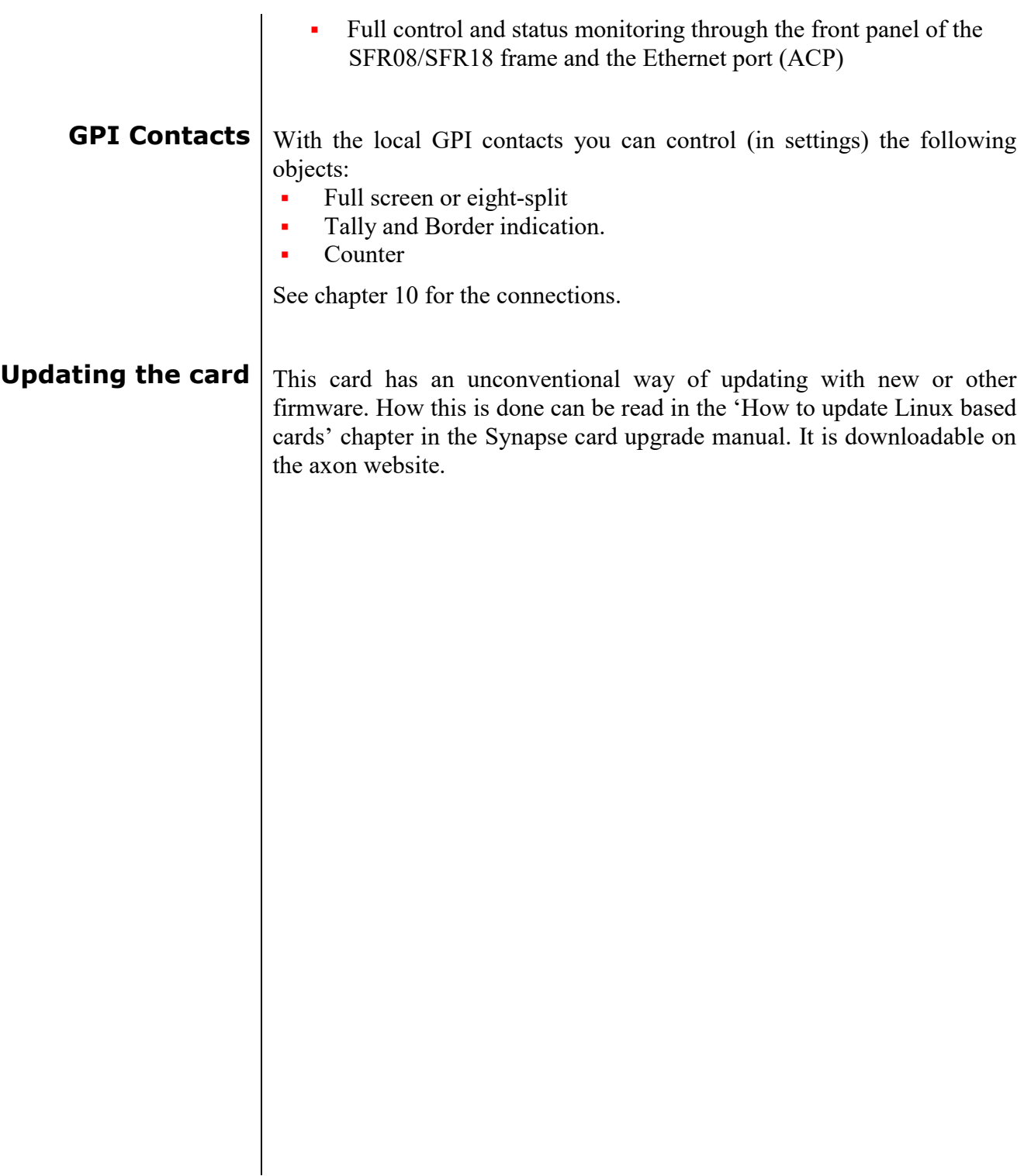

### **5 Settings Menu**

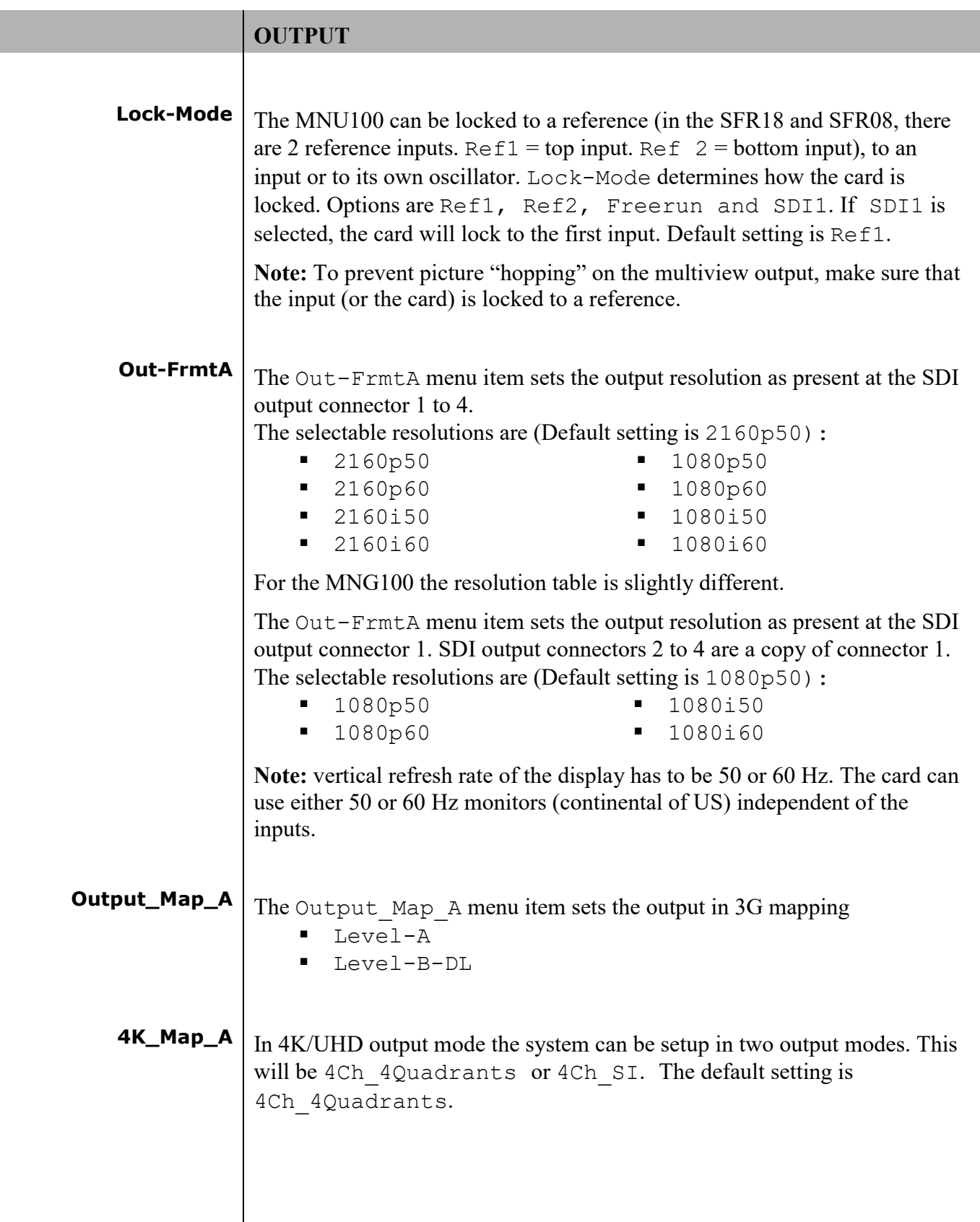

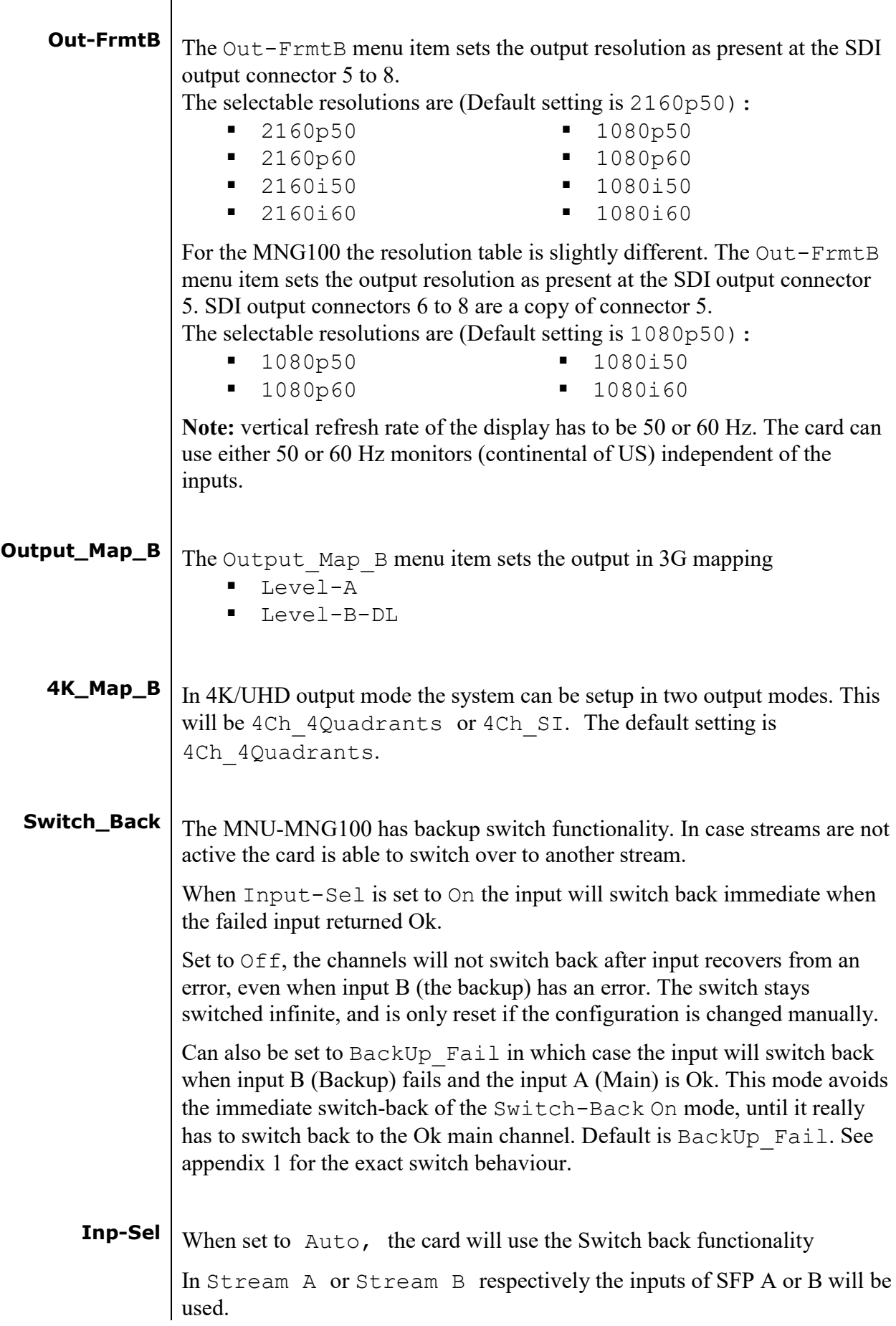

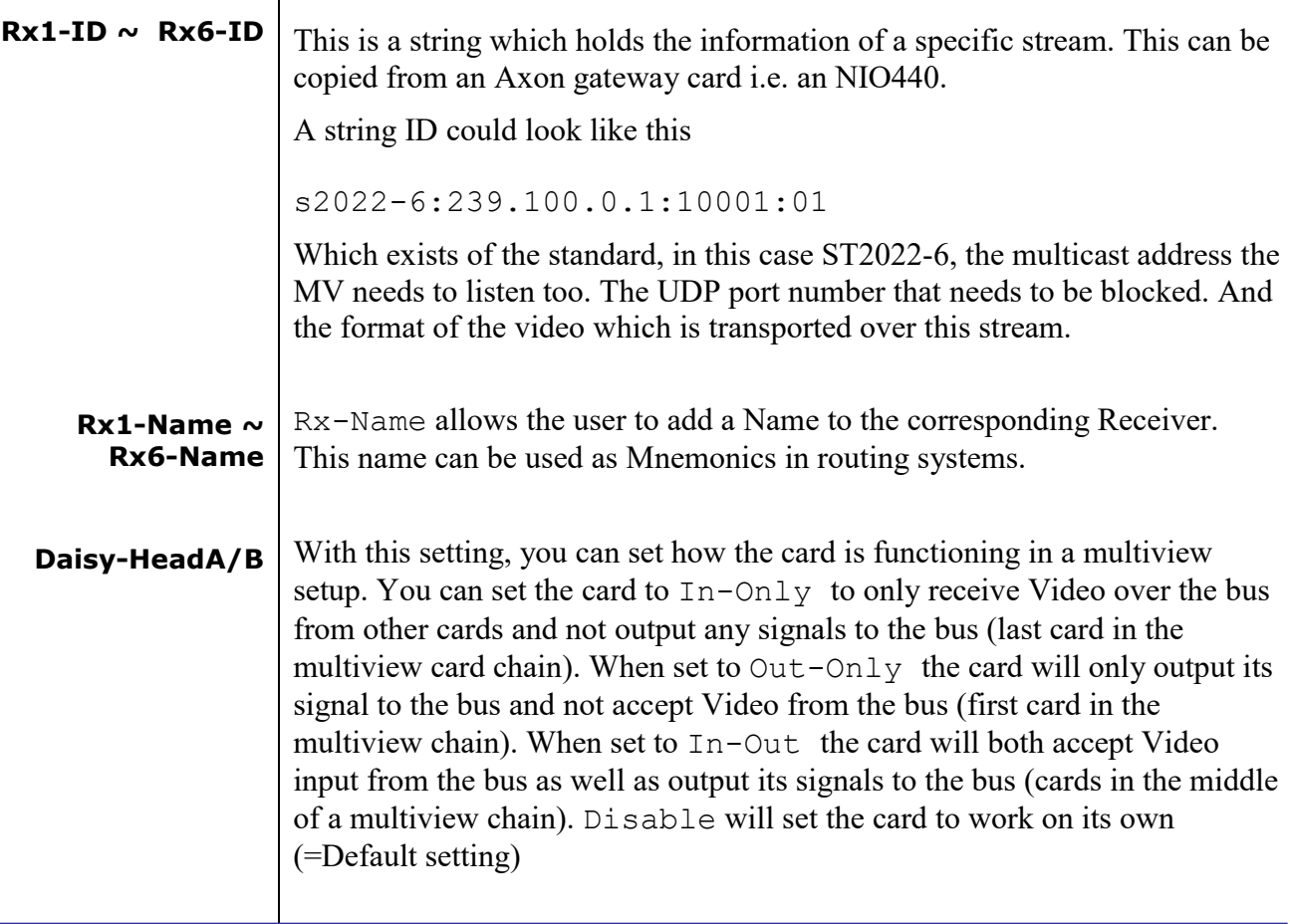

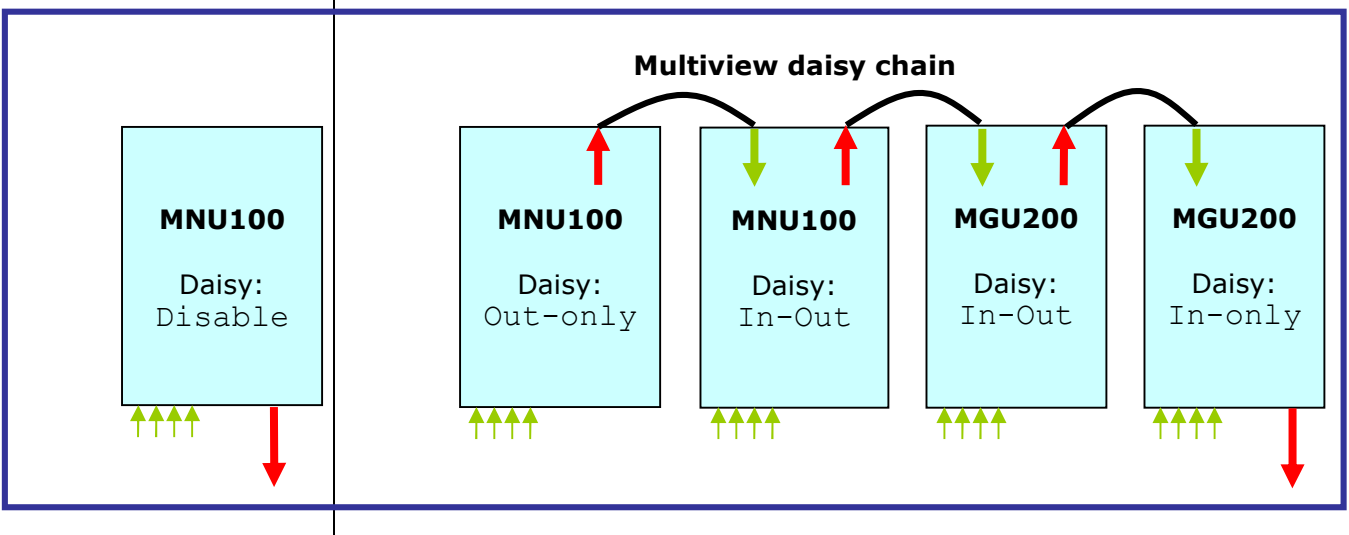

**Layout-HeadA/B** With this setting you can choose between 8 different layout presets. These presets are stored on the MNU-MNG100 card. If more layout presets need to be stored, use Cortex. Adjusting the settings of these presets and changing this menu item to other presets will have direct effect on the output. All menu items preceded with a '#' sign are possible to add to the selected preset. The presets are stored in memory. Default is Preset 1.

**ScrLayout** With this setting, you can edit the 8 presets without the changes having any direct effect on the output (unless you are editing the preset, which is set as active layout). Adjusting the settings of these presets and changing this menu

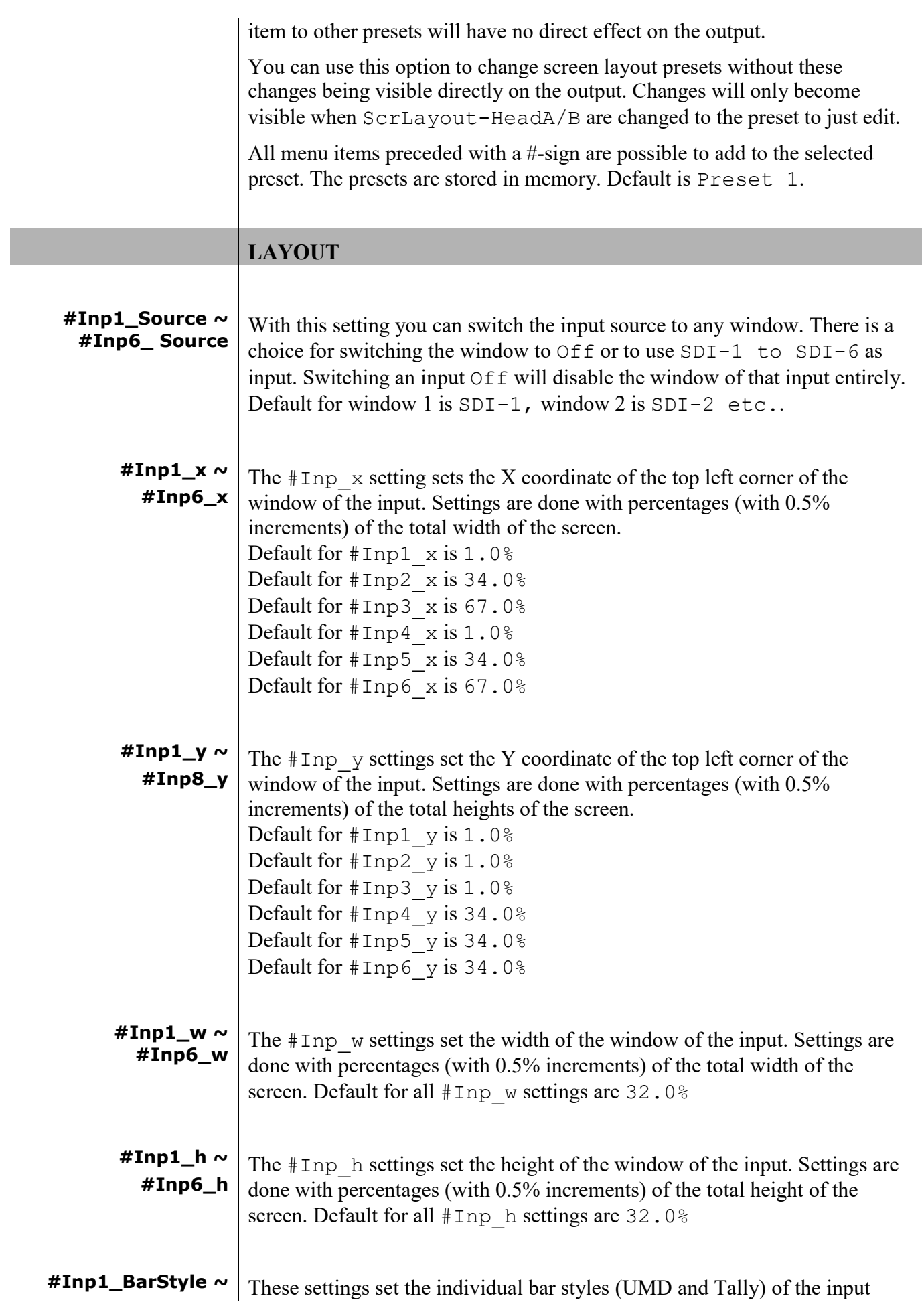

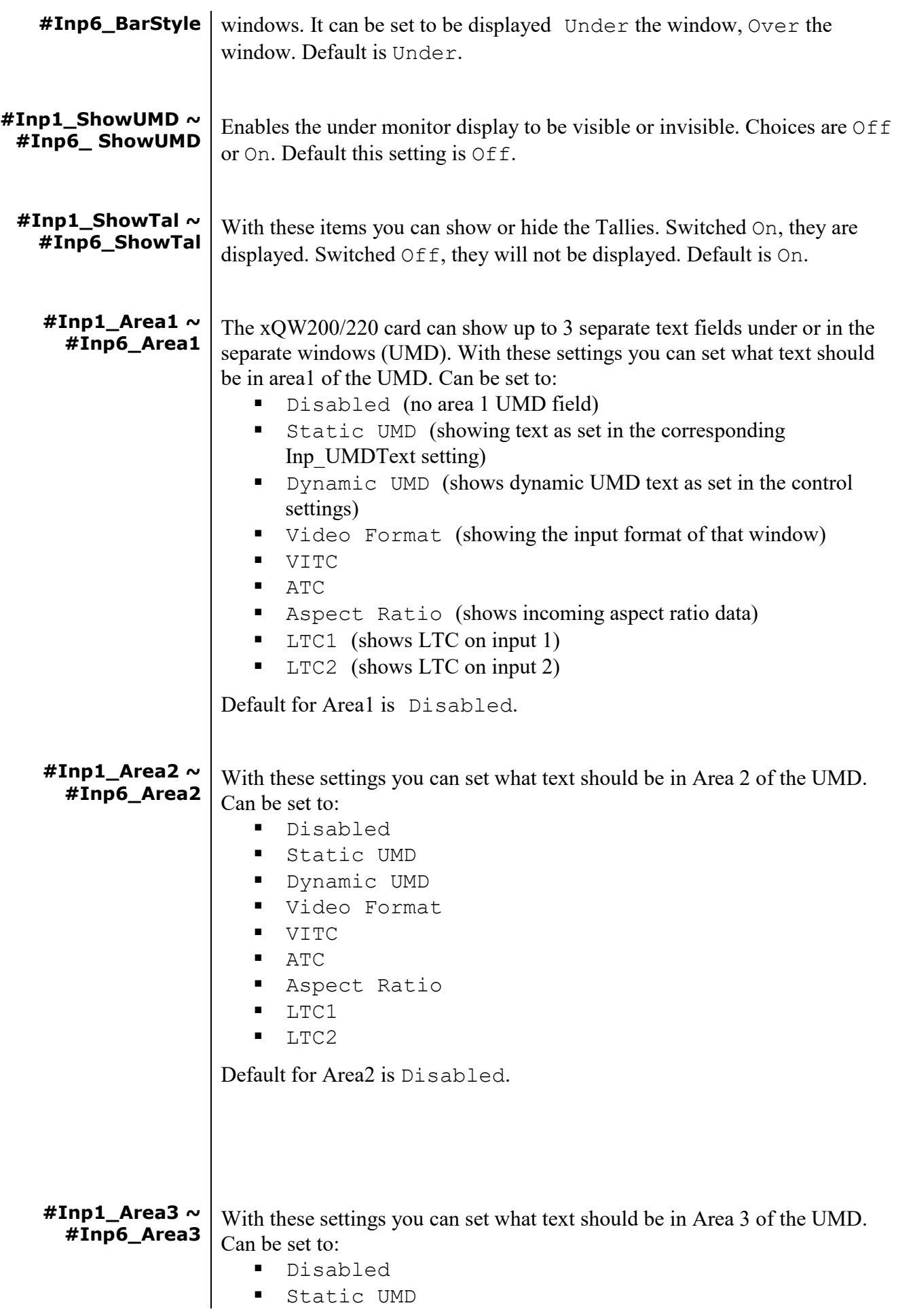

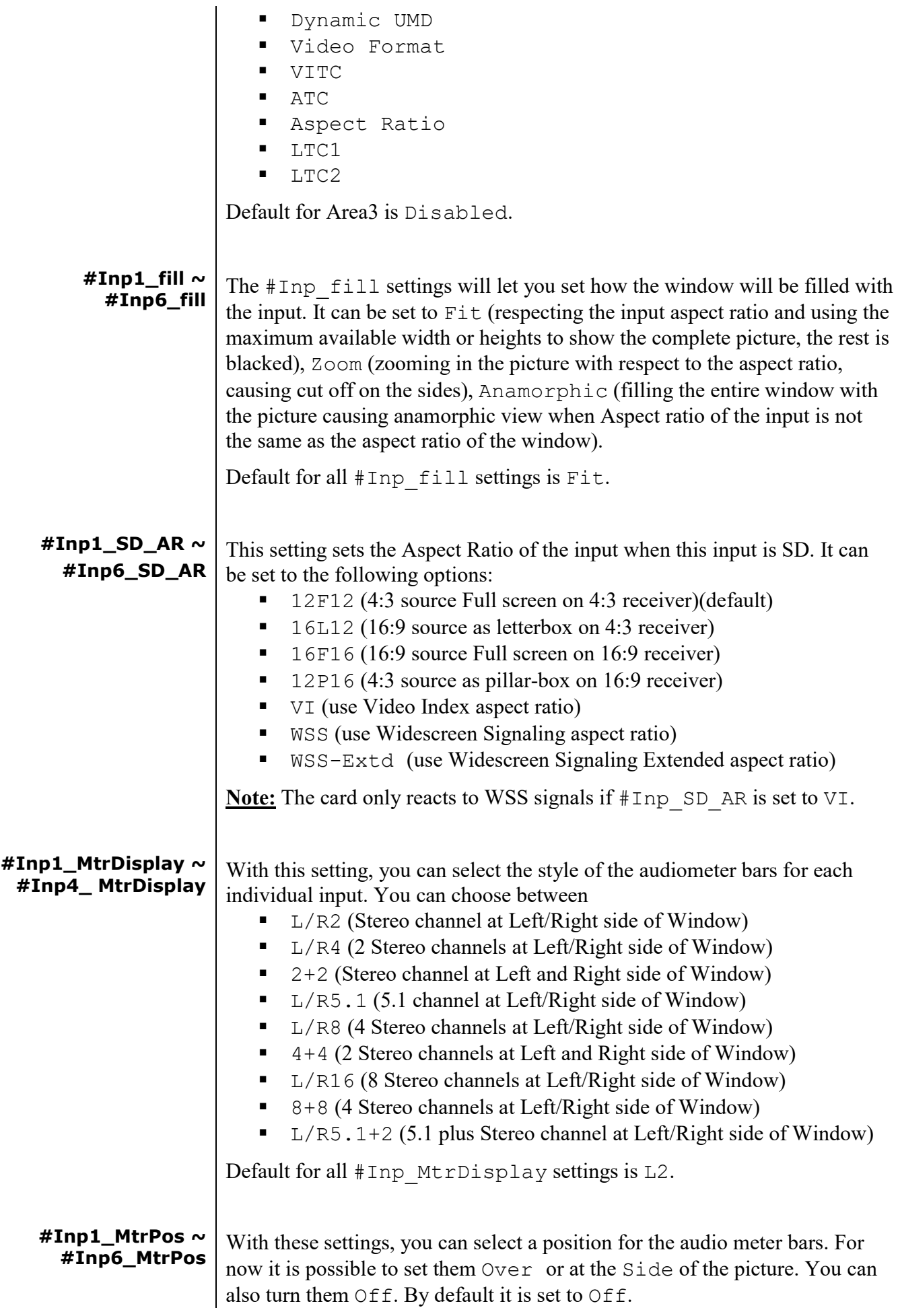

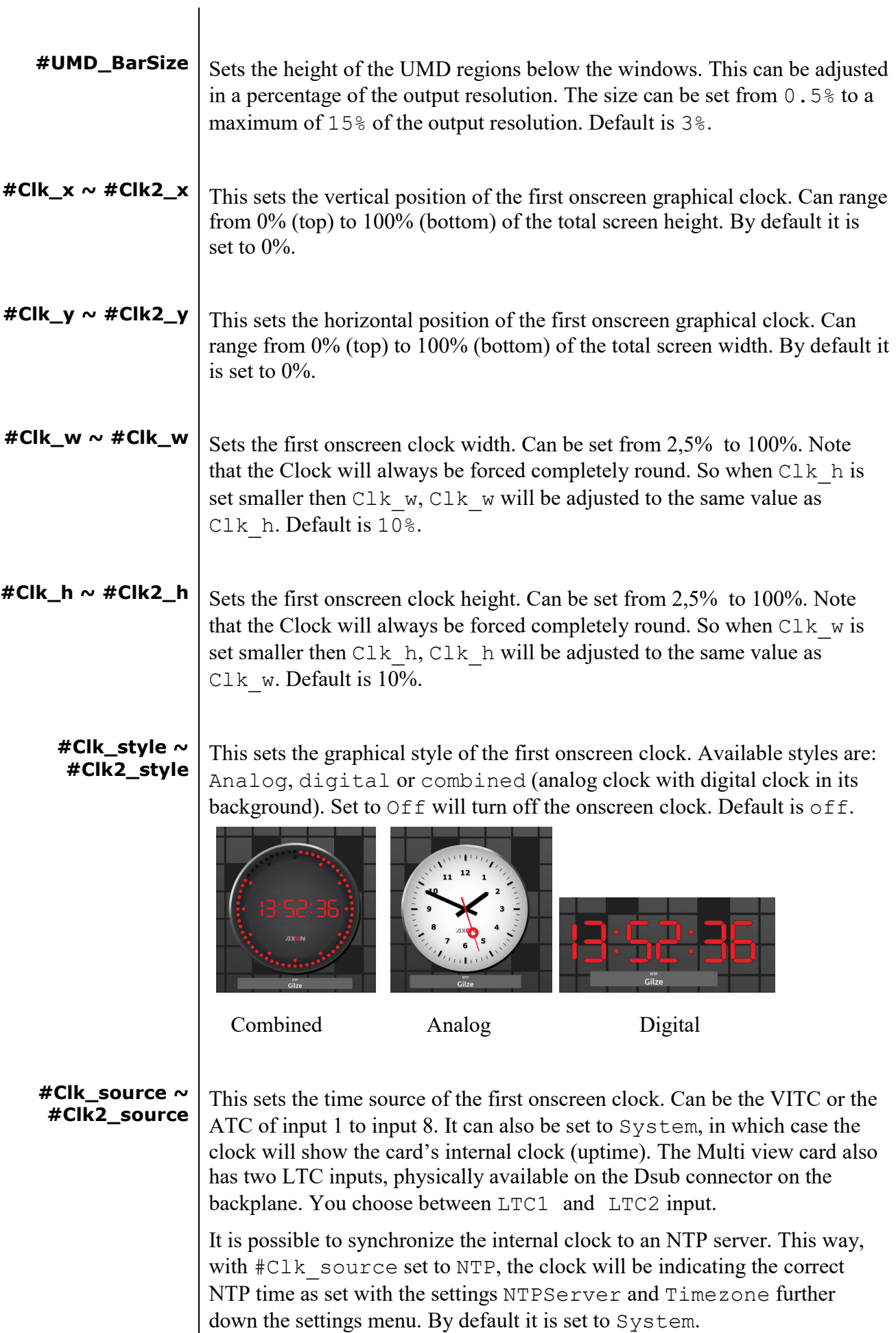

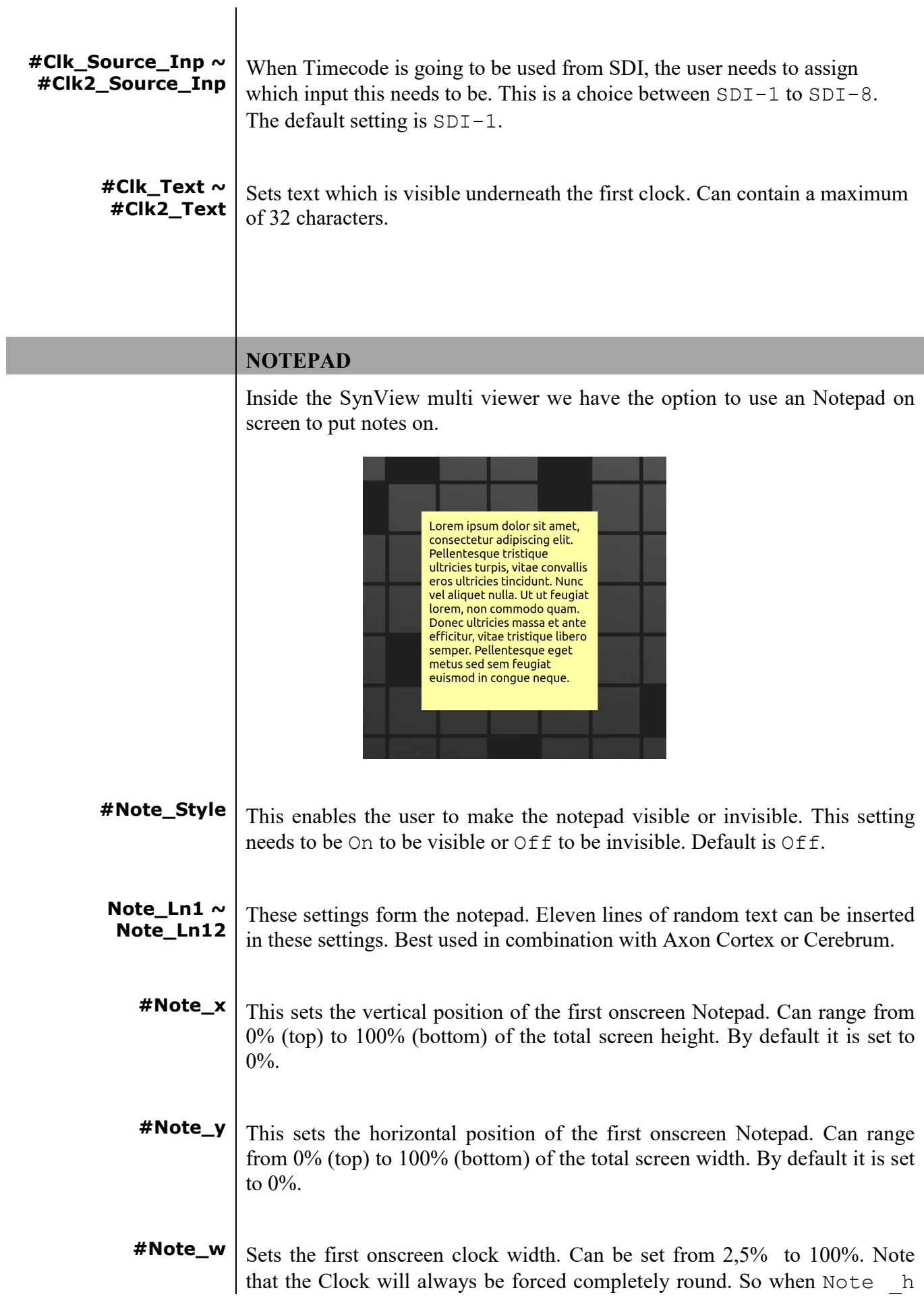

is set smaller then Note w, Note w will be adjusted to the same value as Note h. Default is 10%.

**#Note\_h** Sets the first onscreen clock height. Can be set from 2,5% to 100%. Note that the Clock will always be forced completely round. So when  $\text{Note } w$  is set smaller then Note h, C Note h will be adjusted to the same value as Note w. Default is 10%.

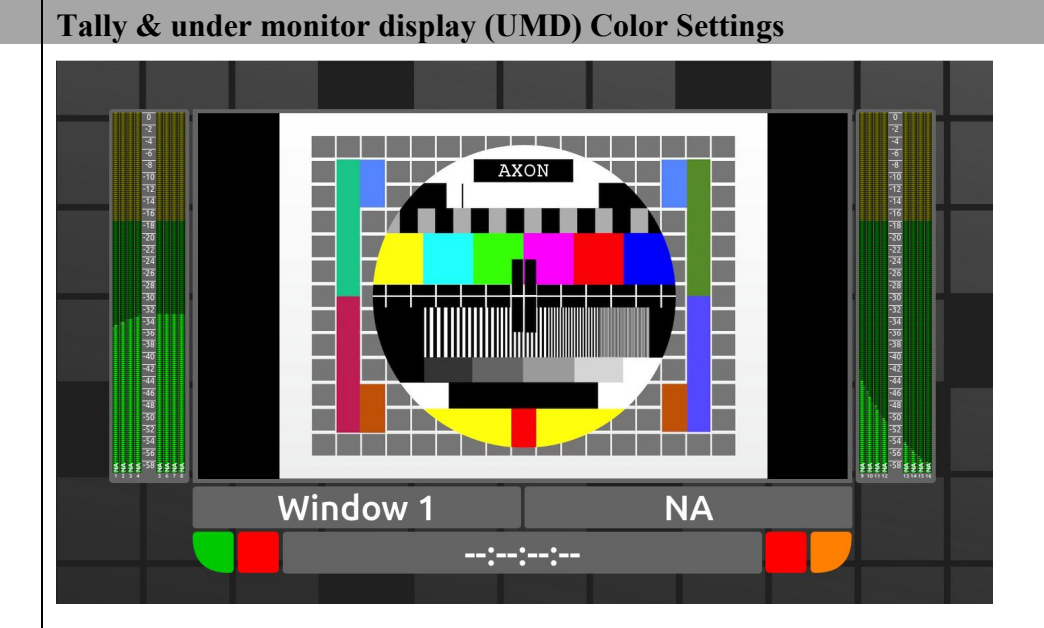

- **Inp1\_Tal\_l1 ~ IPL\_Tal\_I1**  $\sim$  The SynView Multiviewer cards have four tallies. Two on the left and two  $\text{Inp6\_Tal\_l1}$  on the right. These settings aboves the select of the left mest  $\text{Table 5}$  the on the right. These settings change the colour of the left most Tally of the inputs 1 to 6. Possible colours are Green, Red, Gray or Amber. Default for all inputs is Gray.
- **Inp1\_Tal\_l2 ~ IPL\_Tal\_I2**  $\sim$  The SynView Multiviewer cards have four tallies. Two on the left and two **Inp6\_Tal\_I2** an the right. These estings change the seleur of the second left Tally of the on the right. These settings change the colour of the second left Tally of the inputs 1 to 6. Possible colours are Green, Red, Gray or Amber. Default for all inputs is Gray.
- **Inp1\_Tal\_r1 ~ IPL\_Tal\_r1**  $\sim$  The SynView Multiviewer cards have four tallies. Two on the left and two **Inp6\_Tal\_r1**  $\sim$  the sight. These estimate have the colour of the first sight. Tally of the on the right. These settings change the colour of the first right Tally of the inputs 1 to 6. Possible colours are Green, Red, Gray or Amber. Default for all inputs is Gray.
- **Inp1\_Tal\_r2 ~ IPL\_Tal\_r2**  $\sim$  The SynView Multiviewer cards have four tallies. Two on the left and two **Inp6\_Tal\_r2**  $\sim$  the sight. These estimate change the selection of the Bight meet Tally of the on the right. These settings change the colour of the Right most Tally of the inputs 1 to 6. Possible colours are Green, Red, Gray or Amber.

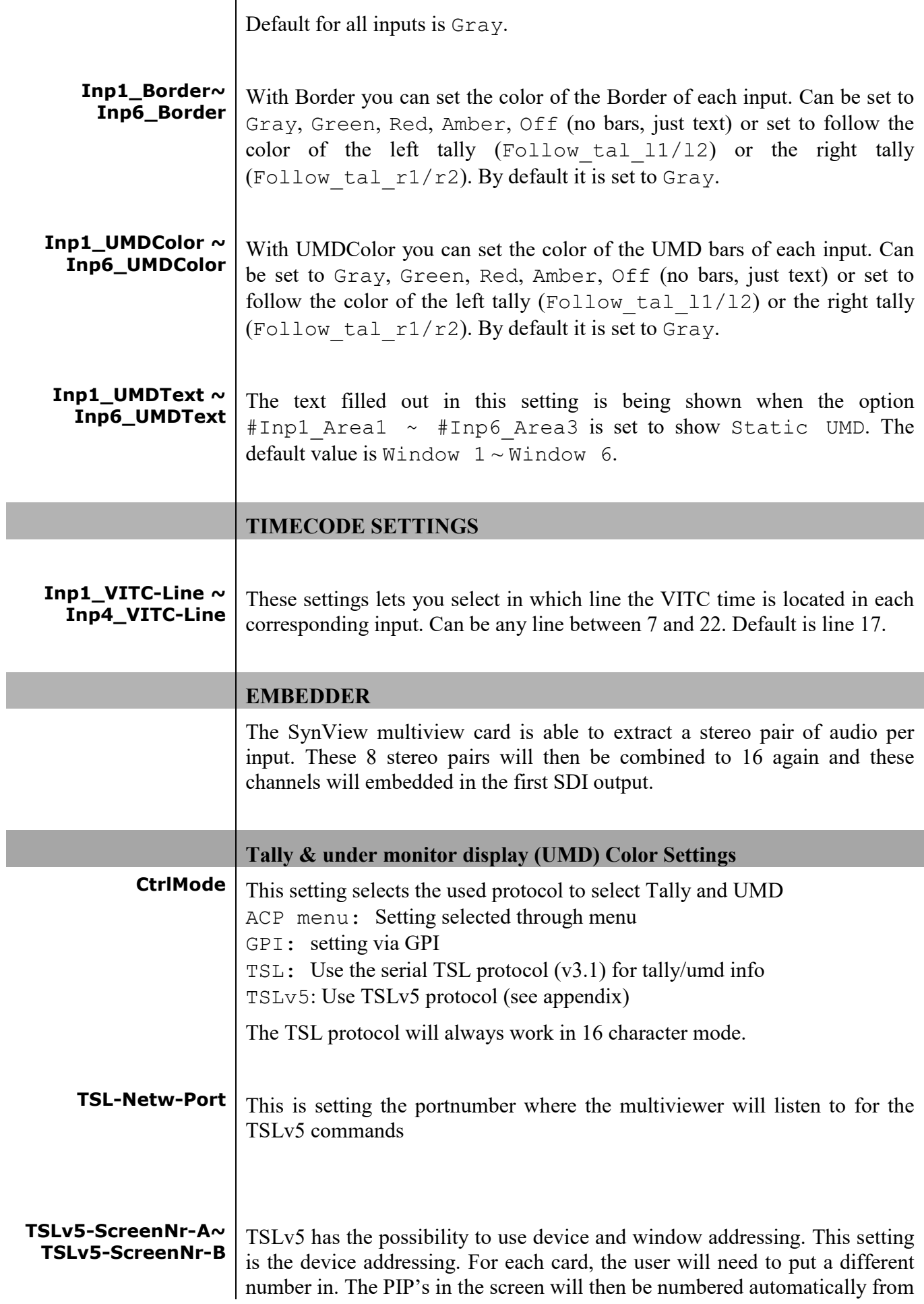

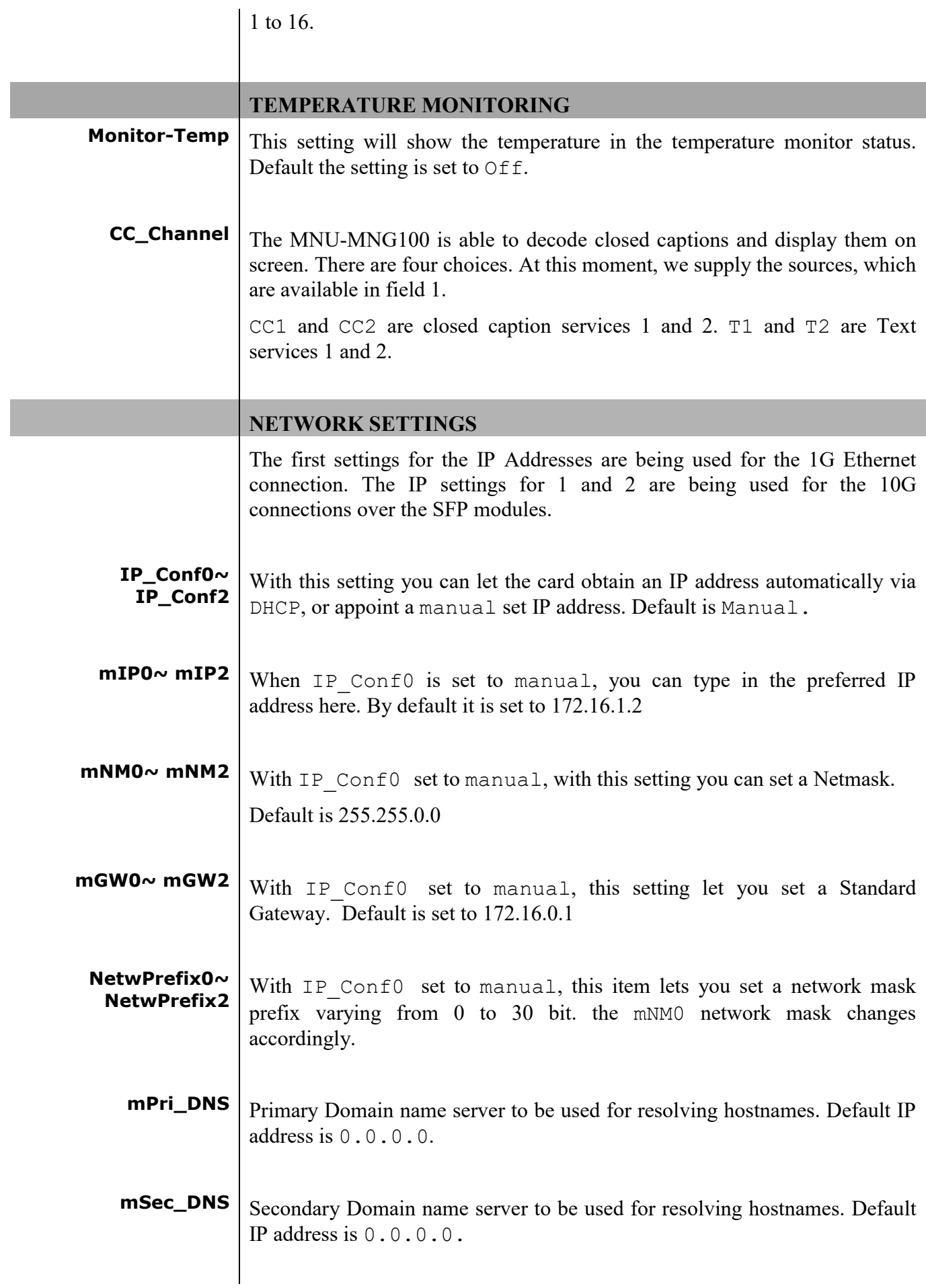

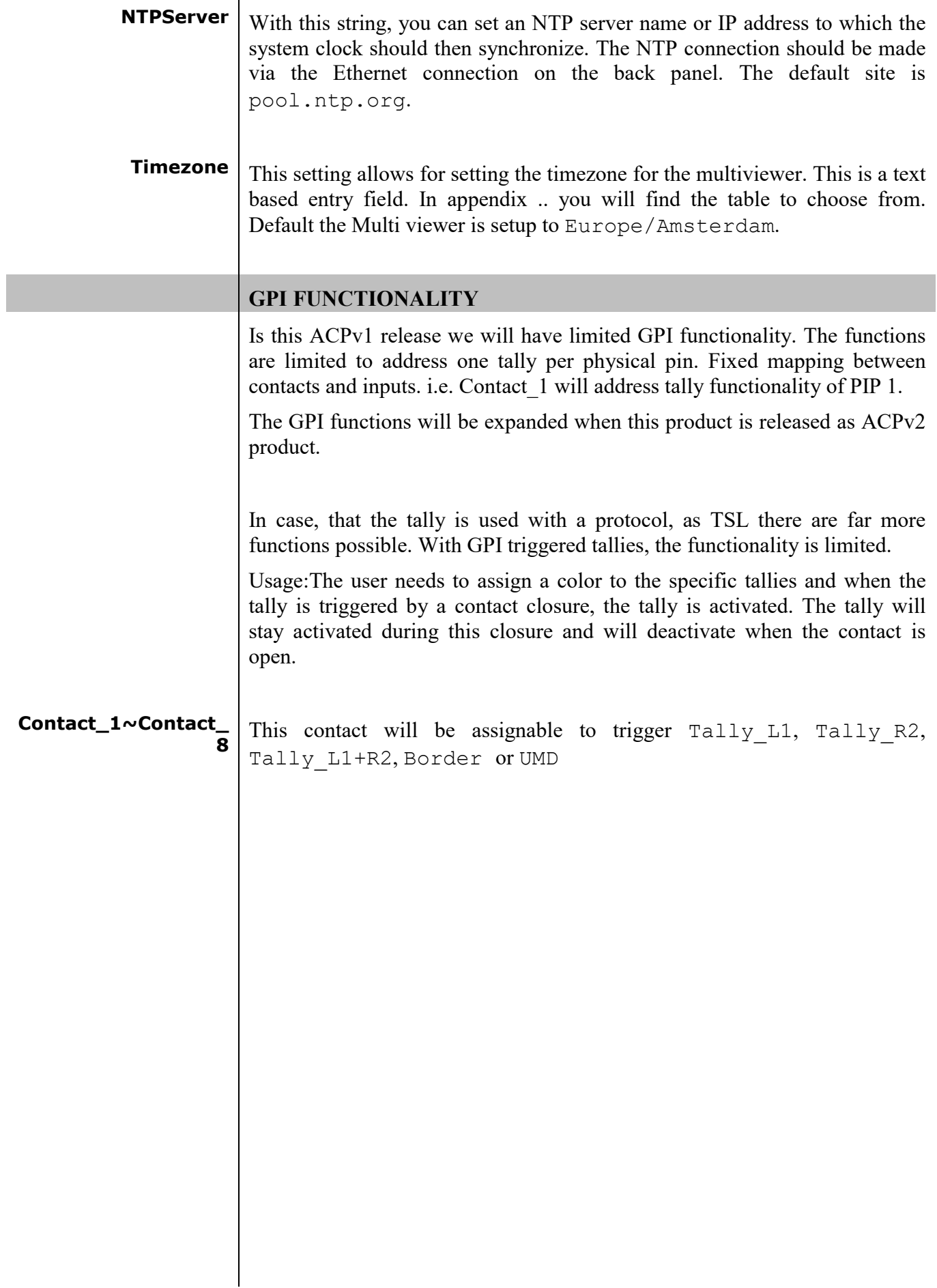

# **6 Extra features Backgrounds** The SynView multi view system has also capabilities for displaying background graphics. Factory default, there will be an axon background. For the user it is possible to put another picture on the board, which will be used as background. This picture will be scaled to the resolution set on the output. The location of these logo's can be found on the first card of the multiview system. To access this, you need to connect to the card with FTP or WebDav. When the IP address of the 1G port is being accessed with one of the protocols mentioned, three folders are found. Background\_A, Background\_B and Fonts. When a picture, with the .png format will be dropped into one of the background directories, the card automatically will use the picture for the one of the backgrounds. **Fonts** The SynView multi view system has also capabilities for displaying different fonts. Factory default, there will be an axon which is used. For the user it is possible to put another font on the board, which will be used as font for all text displayed. The location of this font can be found on all cards of the multiview system. To access this, you need to connect to the card with FTP or WebDav. When the IP address of the 1G port is being accessed with one of the protocols mentioned, three folders are found. Background\_A, Background\_B and Fonts. When a font, with the .ttf or .otf format will be dropped into the font directory, the card needs to be restarted to use this.

### **7 Status Menu**

 $\mathbf{r}$ 

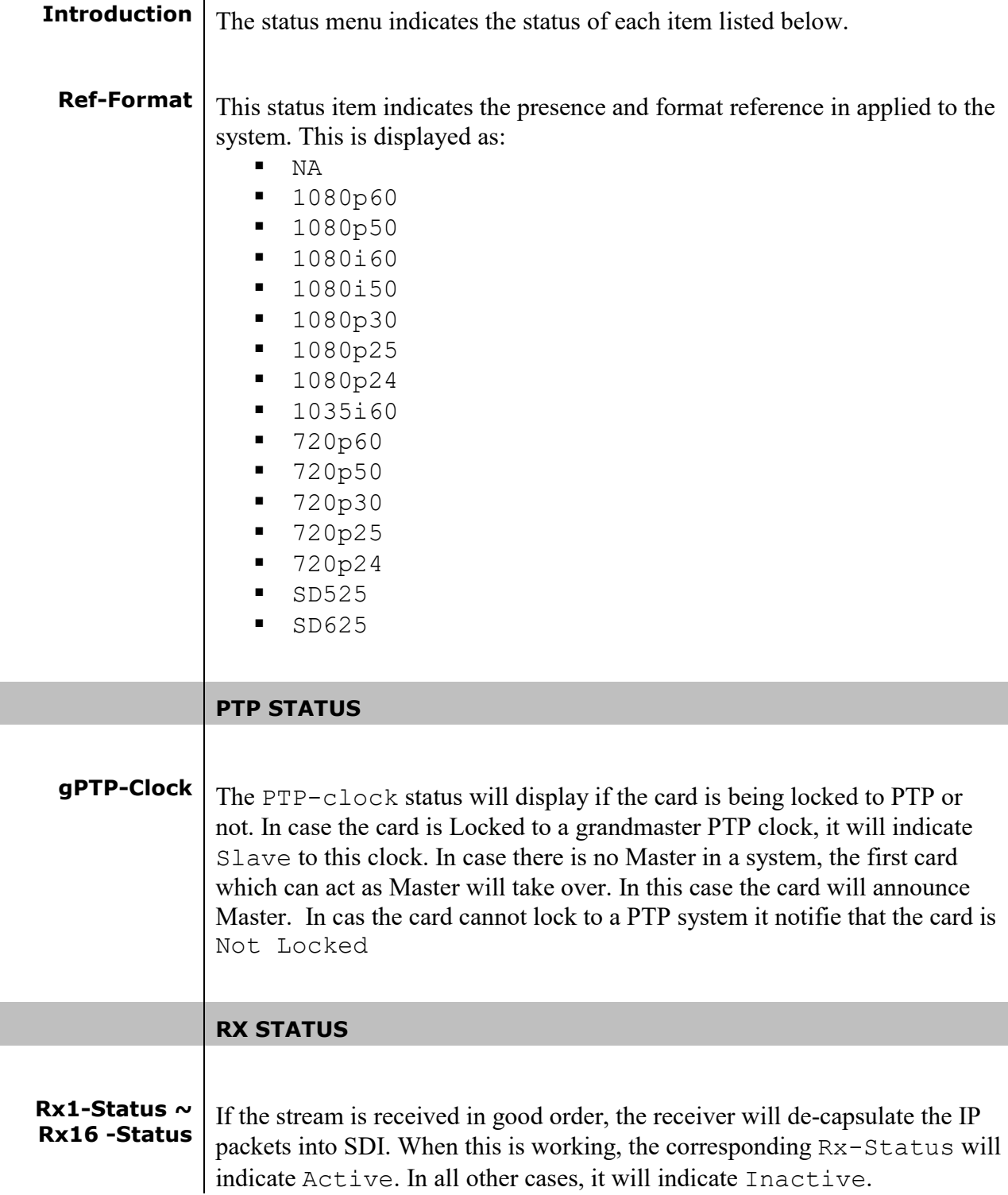

![](_page_29_Picture_180.jpeg)

![](_page_30_Picture_245.jpeg)

 $\overline{\phantom{a}}$ 

 $\overline{\phantom{a}}$ 

![](_page_31_Picture_277.jpeg)

![](_page_32_Picture_181.jpeg)

![](_page_33_Picture_108.jpeg)

 $\overline{\phantom{a}}$ 

 $\overline{\phantom{a}}$ 

### **8 Events Menu**

![](_page_35_Picture_130.jpeg)

![](_page_36_Picture_103.jpeg)

![](_page_36_Picture_104.jpeg)

### **9 LED Indication**

![](_page_37_Picture_70.jpeg)

![](_page_38_Figure_0.jpeg)

### **10 Block Schematic**

## **11 Connector Panel MNU-MNG100**

The MNU-MNG100 can be used with the following backplanes: BPH47

![](_page_39_Figure_2.jpeg)

![](_page_39_Figure_3.jpeg)

### **Appendix 1: Supported protocols ASCII Electrical:** RS232 (max 30 meters) 9.6 kbaud 8-bit 2 stop bits. No parity, X-on/X-off **Commands:** Loading the display : ZDaanabcdefgh<cr>  $ZD =$  command identification "display set" aa = UMD address in HEX form as selected at the UMD  $n =$  display number  $(1..n)$  $abcdefgh = characters for the display$  $\langle cr \rangle$  = carriage return (end and sync character) **Setting the Tally LEDs** : ZT aantt<cr>  $ZT =$  command identification "Tally set" aa = UMD address in HEX form as selected at the UMD  $n =$  display number  $(1..n)$  $tt = TALLY$  led LEFT, RIGHT (0=off, 1=on)  $\langle cr \rangle$  = carriage return (end and sync character) **Adjusting the brightness:** ZBaanv<cr> ZB = command identification "brightness set" aa = UMD address in HEX form as selected at the UMD  $n =$  display number  $(1..n)$  $v=$  "+" = lighter, "-" = darker  $\langle cr \rangle$  = carriage return (end and sync character) **Adjusting Display/Tally Color**: ZLaaIIcc<cr>  $ZL =$  command identification "display set" aa = UMD address in HEX form as selected at the UMD  $II =$  display number or tally led –number from left to right 00 1st Display 1 2nd Display 80 1st Tally LED 81 2ND Tally LED 82 3rd Tally LED 83 4<sup>th</sup> Tally LED cc = Color-Code 00 Black 11 Green 21 Red 31 Amber  $\langle cr \rangle$  = carriage return (end and sync character) **Adjusting the display and tally brightness** ZSaadbb<cr>  $ZS =$  command identification "display and tally brightness" aa = UMD address in HEX form as selected at the UMD

 $d =$ display

 $bb =$  Brightness (00..64 HEX notation  $\langle cr \rangle$  = carriage return (end and sync character)

**TSLv3.1** This protocol sets out to define the method of communication between a TSL controller and peripheral devices on a multi-drop device bus. The protocol described is for one way communication only. It details physical layer, link layer and message structure.

#### **Electrical:**

RS 422/ RS 485 8 bit data 1 stop even parity 38k4 baud

#### **Dynamic UMD Protocol:**

**Header** (1 byte) : Display address( $0-126$ ) + 80 hex

(control byte and display data will be sent)

**Control** (1 byte) : bit $0 = \text{tally1}$  (1=on, 0=off)

bit1 = tally2 (1=on,  $0=$ off)

bit2 = tally3  $(1=on, 0=off)$ 

bit3 = tally4  $(1=on, 0=off)$ 

 $bit4-5$  = brightness data

bit  $4=0$ , bit  $5=0$  (0 brightness)

bit  $4=0$ , bit  $5=1$  ( $1/7$  brightness)

bit  $4=1$ , bit  $5=0$  ( $1/2$  brightness)

bit  $4=1$ , bit  $5=1$  (full brightness)

bit  $6$  = reserved (clear to 0)

bit  $7 =$  cleared to 0

**Display Data** (16bytes) = 16 displayable ASCII characters in the range 20 hex to 7E hex. All 16 characters must be sent.

#### **Single Dynamic Displays**

For 8 character displays only the first 8 characters of the display data are used, the remaining 8 are needed just for padding. Only tallies 1&2 are use for single displays.

#### **Dual Dynamic Displays**

Dual 8 character displays are treated as a single display of 16 characters, the first 8 characters for the left-hand side and the second 8 characters for the right-hand side. Tallies 1&2 are for the left display and tallies 3&4 for the right display.

#### **Triple/Quad Dynamic Displays**

![](_page_42_Picture_159.jpeg)

UTF-16LE

Bit 1: If set, data after SCREEN is screen control data (SCONTROL) – otherwise it's display message data (DMSG) Bit 2-7: Reserved (clear to 0)

SCREEN (16 bit):

Primary index for use where each screen entity would have display indices (defined below) starting from 0. Index 0xFFFF is reserved as a "Broadcast" to all screens. If not used, set to 0.

### **Display Message (<DMSG>) Definition**

This message definition is sent per display, and there can be several in a packet (up to max packet length). Constructed as follows:

INDEX / CONTROL / (LENGTH / TEXT) or (CONTROL DATA)

INDEX (16 bit):

The 0 based address of the display, up to 65534 (0xFFFE). Address 0xFFFF is reserved as a "Broadcast" address to all displays.

CONTROL (16 bit):

Display control and tally data as follows: Bit 0-1: RH Tally Lamp state Bit 2-3: Text Tally state Bit 4-5: LH Tally Lamp state Bit 6-7: Brightness value (range 0-3) Bit 8-14: Reserved (clear to 0) Bit 15: Control Data: following data to be interpreted as Control data rather than Display data when set to 1.

2 Bit Tally values are:  $0 =$  OFF,  $1 =$  RED,  $2 =$  GREEN,  $3 =$  AMBER.

Display Data: (CONTROL bit 15 is cleared to 0)

LENGTH (16 bit): Byte count of following text.

TEXT: UMD text, format defined by FLAGS byte.

Control Data: (CONTROL bit 15 is set to 1) Not defined in this version of protocol.

Screen control (SCONTROL) Definition (FLAGS bit 1 set to 1) Not defined in this version of protocol.

### **Appendix 2: Timezones**

#### **Africa**

Africa/Abidjan Africa/Accra Africa/Addis\_Ababa Africa/Algiers Africa/Asmara Africa/Asmera Africa/Bamako Africa/Bangui Africa/Banjul Africa/Bissau Africa/Blantyre Africa/Brazzaville Africa/Bujumbura Africa/Casablanca Africa/Ceuta Africa/Conakry Africa/Dakar Africa/Dar\_es\_Salaam Africa/Djibouti Africa/Douala Africa/El\_Aaiun Africa/Freetown Africa/Gaborone Africa/Harare Africa/Johannesburg Africa/Juba Africa/Kampala Africa/Khartoum Africa/Kigali Africa/Kinshasa Africa/Lagos Africa/Libreville Africa/Lome Africa/Luanda Africa/Lubumbashi Africa/Lusaka Africa/Malabo Africa/Maputo Africa/Maseru Africa/Mbabane Africa/Mogadishu Africa/Monrovia Africa/Nairobi Africa/Ndjamena Africa/Niamey Africa/Nouakchott Africa/Ouagadougou Africa/Porto-Novo Africa/Sao\_Tome Africa/Timbuktu Africa/Tripoli Africa/Tunis Africa/Windhoek

#### **America**

America/Adak America/Anguilla America/Antigua America/Araguaina America/Argentina America/Argentina/Buenos\_Aires America/Argentina/Catamarca America/Argentina/ComodRivada via America/Argentina/Cordoba America/Argentina/Jujuy America/Argentina/La\_Rioja America/Argentina/Mendoza America/Argentina/Rio\_Gallegos America/Argentina/Salta America/Argentina/San\_Juan America/Argentina/San\_Luis America/Argentina/Tucuman America/Argentina/Ushuaia America/Aruba America/Asuncion America/Atikokan America/Atka America/Bahia America/Bahia\_Banderas America/Barbados America/Belem America/Belize America/Blanc-Sablon

America/Boa\_Vista America/Bogota America/Boise America/Buenos\_Aires America/Cambridge\_Bay America/Campo\_Grande America/Cancun America/Catamarca America/Cayenne America/Cayman America/Chihuahua America/Coral\_Harbour America/Cordoba America/Costa\_Rica America/Creston America/Cuiaba America/Curacao America/Danmarkshavn America/Dawson America/Dawson\_Creek America/Detroit America/Dominica America/Edmonton America/Eirunepe America/El\_Salvador America/Ensenada America/Fort\_Nelson America/Fort\_Wayne America/Fortaleza America/Glace\_Bay America/Godthab America/Goose\_Bay America/Grand\_Turk America/Grenada America/Guadeloupe America/Guatemala America/Guayaquil America/Guyana America/Halifax America/Havana America/Hermosillo America/Indiana America/Indiana/Indianapolis America/Indiana/Knox America/Indiana/Marengo America/Indiana/Petersburg America/Indiana/Tell\_City America/Indiana/Vevay America/Indiana/Vincennes America/Indiana/Winamac America/Indianapolis America/Inuvik America/Iqaluit America/Jamaica America/Jujuy America/Juneau America/Kentucky America/Kentucky/Louisville America/Kentucky/Monticello America/Knox\_IN America/Kralendijk America/La\_Paz America/Lima America/Louisville America/Lower\_Princes America/Maceio America/Managua

America/Manaus America/Marigot America/Martinique America/Matamoros America/Mazatlan America/Mendoza America/Menominee America/Merida America/Metlakatla America/Mexico\_City America/Miquelon America/Moncton America/Monterrey America/Montevideo America/Montreal America/Montserrat America/Nassau America/Nipigon

America/Nome America/Noronha America/North\_Dakota America/North\_Dakota/Beulah America/North\_Dakota/Center America/North\_Dakota/New\_Sale

m America/Ojinaga America/Panama America/Pangnirtung America/Paramaribo America/Phoenix America/Port-au-Prince America/Port\_of\_Spain America/Porto\_Acre America/Porto\_Velho America/Puerto\_Rico America/Punta\_Arenas America/Rainy\_River America/Rankin\_Inlet America/Recife America/Regina America/Resolute America/Rio\_Branco America/Rosario America/Santa\_Isabel America/Santarem America/Santiago America/Santo\_Domingo America/Scoresbysund America/Shiprock America/Sitka America/St\_Barthelemy America/St\_Johns America/St\_Kitts America/St\_Lucia America/St\_Thomas America/St\_Vincent America/Swift\_Current America/Tegucigalpa America/Thule America/Thunder\_Bay America/Tijuana America/Toronto America/Tortola America/Vancouver America/Virgin America/Whitehorse America/Winnipeg America/Yakutat America/Yellowknife

**Antarctica** Antarctica/Casey Antarctica/Davis Antarctica/DumontDUrville Antarctica/Macquarie Antarctica/Mawson Antarctica/McMurdo Antarctica/Palmer Antarctica/Rothera Antarctica/South\_Pole Antarctica/Syowa

Antarctica/Vostok **Arctic** Arctic/Longyearbyen

Antarctica/Troll

#### **Asia**

Asia/Aden Asia/Almaty Asia/Amman Asia/Anadyr Asia/Aqtau Asia/Aqtobe Asia/Ashgabat Asia/Ashkhabad Asia/Atyrau Asia/Baghdad Asia/Bahrain Asia/Baku Asia/Bangkok Asia/Barnaul Asia/Beirut

Asia/Bishkek Asia/Brunei Asia/Calcutta Asia/Chita Asia/Choibalsan Asia/Chongqing Asia/Chungking Asia/Colombo Asia/Dacca Asia/Damascus Asia/Dili Asia/Dushanbe Asia/Famagusta Asia/Gaza Asia/Harbin Asia/Hebron Asia/Ho\_Chi\_Minh Asia/Hovd Asia/Irkutsk Asia/Istanbul Asia/Jakarta Asia/Jayapura Asia/Jerusalem Asia/Kabul Asia/Kamchatka Asia/Kashgar Asia/Kathmandu Asia/Katmandu Asia/Khandyga Asia/Kolkata Asia/Krasnoyarsk Asia/Kuala\_Lumpur Asia/Kuching Asia/Kuwait Asia/Macao Asia/Macau Asia/Magadan Asia/Makassar Asia/Manila Asia/Muscat Asia/Nicosia Asia/Novokuznetsk Asia/Novosibirsk Asia/Omsk Asia/Oral Asia/Phnom\_Penh Asia/Pontianak Asia/Pyongyang Asia/Qatar Asia/Qyzylorda Asia/Rangoon Asia/Riyadh Asia/Saigon Asia/Sakhalin Asia/Samarkand Asia/Seoul Asia/Shanghai Asia/Singapore Asia/Srednekolymsk Asia/Taipei Asia/Tashkent Asia/Tbilisi Asia/Tehran Asia/Tel\_Aviv Asia/Thimbu Asia/Thimphu Asia/Tomsk Asia/Ujung\_Pandang Asia/Ulaanbaatar Asia/Ulan\_Bator Asia/Urumqi Asia/Ust-Nera Asia/Vientiane Asia/Vladivostok Asia/Yakutsk Asia/Yangon Asia/Yekaterinburg Asia/Yerevan **Atlantic**

Atlantic/Azores Atlantic/Bermuda Atlantic/Canary Atlantic/Cape\_Verde Atlantic/Faeroe

Atlantic/Faroe Atlantic/Jan\_Mayen Atlantic/Madeira Atlantic/Reykjavik Atlantic/South\_Georgia Atlantic/St\_Helena Atlantic/Stanley

#### **Australia**

Australia/ACT Australia/Broken\_Hill Australia/Canberra Australia/Currie Australia/Eucla Australia/Hobart Australia/LHI Australia/Lindeman Australia/Lord\_Howe Australia/Melbourne Australia/NSW Australia/North Australia/Perth Australia/Queensland Australia/South Australia/Tasmania Australia/Victoria Australia/West Australia/Yancowinna

**Brazil**

Brazil/Acre Brazil/DeNoronha Brazil/East Brazil/West

#### **Canada** Canada/Atlantic

Canada/Central Canada/East-Saskatchewan Canada/Eastern Canada/Mountain Canada/Newfoundland Canada/Pacific Canada/Saskatchewan Canada/Yukon

#### **Chile**

Chile/Continental Chile/EasterIsland

#### **Europe**

Europe/Amsterdam Europe/Andorra Europe/Astrakhan Europe/Athens Europe/Belfast Europe/Belgrade Europe/Berlin Europe/Bratislava Europe/Brussels Europe/Bucharest Europe/Budapest Europe/Busingen Europe/Chisinau Europe/Copenhag Europe/Dublin Europe/Gibraltar Europe/Guernsey Europe/Helsinki Europe/Isle\_of\_Man Europe/Istanbul Europe/Jersey Europe/Kaliningrad Europe/Kiev Europe/Kirov Europe/Lisbon Europe/Ljubljana Europe/Luxembourg Europe/Madrid Europe/Malta Europe/Mariehamn Europe/Minsk Europe/Monaco Europe/Nicosia Europe/Oslo

Europe/Podgorica Europe/Prague Europe/Riga Europe/Rome Europe/Samara Europe/San\_Marino Europe/Sarajevo Europe/Saratov Europe/Simferopol Europe/Skopje Europe/Sofia Europe/Stockholm Europe/Tallinn Europe/Tirane Europe/Tiraspol Europe/Ulyanovsk Europe/Uzhgorod Europe/Vaduz Europe/Vatican Europe/Vienna Europe/Vilnius

Europe/Volgograd Europe/Warsaw Europe/Zagreb Europe/Zaporozhye Europe/Zurich

#### **Indian**

Indian/Antananarivo Indian/Chagos Indian/Christmas Indian/Cocos Indian/Comoro Indian/Kerguelen Indian/Mahe Indian/Maldives Indian/Mauritius Indian/Mayotte Indian/Reunion

**Mexico** Mexico/BajaNorte

Mexico/BajaSur Mexico/General

**Pacific** Pacific/Apia Pacific/Auckland Pacific/Bougainville Pacific/Chatham Pacific/Chuuk Pacific/Easter Pacific/Efate Pacific/Enderbury Pacific/Fakaofo Pacific/Fiji Pacific/Funafuti Pacific/Galapagos Pacific/Gambier Pacific/Guadalcanal Pacific/Guam Pacific/Johnston Pacific/Kiritimati

Pacific/Kosrae Pacific/Kwajalein Pacific/Majuro Pacific/Marquesas Pacific/Midway Pacific/Nauru Pacific/Niue Pacific/Norfolk Pacific/Pago\_Pago Pacific/Palau Pacific/Pitcairn Pacific/Pohnpei Pacific/Ponape Pacific/Port\_Moresby Pacific/Rarotonga Pacific/Saipan Pacific/Samoa Pacific/Tahiti Pacific/Tarawa Pacific/Tongatapu Pacific/Truk

Pacific/Wake Pacific/Wallis Pacific/Yap

**US** US/Alaska US/Aleutian US/Arizona US/Central US/East-Indiana US/Eastern US/Hawaii US/Indiana-Starke US/Michigan US/Mountain US/Pacific US/Samoa

### **This product contains open-source software**

This product contains open-source software licensed under the GNU Public License (GPL). A copy of the GNU Public License is included below. Under this license you are eligible to receive a copy of the source code of this software including any changes.

Axon Digital Design shall provide the source code on request either through physical distribution or electronic communication. For physical distribution you may be charged a fee that covers distribution costs. This offer is valid up to three years after date of purchase. Please direct your request to the support department of Axon Digital Design.

Axon Digital Design supports open-source software by participating in the development of open-source projects or submitting improvements to these projects. For more information see http://opensource.axon.tv/

### GNU Public License version 2

#### **TERMS AND CONDITIONS FOR COPYING, DISTRIBUTION AND MODIFICATION**

0. This License applies to any program or other work which contains a notice placed by the copyright holder saying it may be distributed under the terms of this General Public License. The "Program", below, refers to any such program or work, and a "work based on the Program" means either the Program or any derivative work under copyright law: that is to say, a work containing the Program or a portion of it, either verbatim or with modifi cations and/or translated into another language. (Hereinafter, translation is included without limitation in the term "modifi cation".) Each licensee is addressed as "you".

Activities other than copying, distribution and modifi cation are not covered by this License; they are outside its scope. The act of running the Program is not restricted, and the output from the Program is covered only if its contents constitute a work based on the Program (independent of having been made by running the Program). Whether that is true depends on what the Program does.

1. You may copy and distribute verbatim copies of the Program's source code as you receive it, in any medium, provided that you conspicuously and appropriately publish on each copy an appropriate copyright notice and disclaimer of warranty; keep intact all the notices that refer to this License and to the absence of any warranty; and give any other recipients of the Program a copy of this License along with the Program.

You may charge a fee for the physical act of transferring a copy, and you may at your option offer warranty protection in exchange for a fee.

2. You may modify your copy or copies of the Program or any portion of it, thus forming a work based on the Program, and copy and distribute such modifications or work under the terms of Section 1 above, provided that you also meet all of these conditions:

- a) You must cause the modified files to carry prominent notices stating that you changed the files and the date of any change.<br>b) You must cause any work that you distribute or publish that in whole or in part contains or You must cause any work that you distribute or publish, that in whole or in part contains or is derived from the Program or any
- part thereof, to be licensed as a whole at no charge to all third parties under the terms of this License. c) If the modified program normally reads commands interactively when run, you must cause it, when started running for such
- interactive use in the most ordinary way, to print or display an announcement including an appropriate copyright notice and a notice that there is no warranty (or else, saying that you provide a warranty) and that users may redistribute the program under these conditions, and telling the user how to view a copy of this License. (Exception: if the Program itself is interactive but does not normally print such an announcement, your work based on the Program is not required to print an announcement.)

These requirements apply to the modified work as a whole. If identifiable sections of that work are not derived from the Program, and can be reasonably considered independent and separate works in themselves, then this License, and its terms, do not apply to those sections when you distribute them as separate works. But when you distribute the same sections as part of a whole which is a work based on the Program, the distribution of the whole must be on the terms of this License, whose permissions for other licensees extend to the entire whole, and thus to each and every part regardless of who wrote it.

Thus, it is not the intent of this section to claim rights or contest your rights to work written entirely by you; rather, the intent is to exercise the right to control the distribution of derivative or collective works based on the Program.

In addition, mere aggregation of another work not based on the Program with the Program (or with a work based on the Program) on a volume of a storage or distribution medium does not bring the other work under the scope of this License.

3. You may copy and distribute the Program (or a work based on it, under Section 2) in object code or executable form under the terms of Sections 1 and 2 above provided that you also do one of the following:

- a) Accompany it with the complete corresponding machine-readable source code, which must be distributed under the terms of Sections 1 and 2 above on a medium customarily used for software interchange; or,
- b) Accompany it with a written offer, valid for at least three years, to give any third party, for a charge no more than your cost of physically performing source distribution, a complete machine-readable copy of the corresponding source code, to be distributed under the terms of Sections 1 and 2 above on a medium customarily used for software interchange; or,

c) Accompany it with the information you received as to the offer to distribute corresponding source code. (This alternative is allowed only for noncommercial distribution and only if you received the program in objects code or executable form with such an offer, in accord with Subsection b above.)

The source code for a work means the preferred form of the work for making modifi cations to it. For an executable work, complete source code means all the source code for all modules it contains, plus any associated interface defi nition fi les, plus the scripts used to control compilation and installation of the executable. However, as a special exception, the source code distributed need not include anything that is normally distributed (in either source or binary form) with the major components (compiler, kernel, and so on) of the operating system on which the executable runs, unless that component itself accompanies the executable.

If distribution of executable or object code is made by offering access to copy from a designated place, then offering equivalent access to copy the source code from the same place counts as distribution of the source code, even though third parties are not compelled to copy the source along with the object code.

4. You may not copy, modify, sublicense, or distribute the Program except as expressly provided under this License. Any attempt otherwise to copy, modify, sublicense or distribute the Program is void, and will automatically terminate your rights under this License. However, parties who have received copies, or rights, from you under this License will not have their licenses terminated so long as such parties remain in full compliance.

5. You are not required to accept this License, since you have not signed it. However, nothing else grants you permission to modify or distribute the Program or its derivative works. These actions are prohibited by law if you do not accept this License. Therefore, by modifying or distributing the Program (or any work based on the Program), you indicate your acceptance of this License to do so, and all its terms and conditions for copying, distributing or modifying the Program or works based on it.

6. Each time you redistribute the Program (or any work based on the Program), the recipient automatically receives a license from the original licensor to copy, distribute or modify the Program subject to these terms and conditions. You may not impose any further restrictions on the recipients' exercise of the rights granted herein. You are not responsible for enforcing compliance by third parties to this License.

7. If, as a consequence of a court judgment or allegation of patent infringement or for any other reason (not limited to patent issues), conditions are imposed on you (whether by court order, agreement or otherwise) that contradict the conditions of this License, they do not excuse you from the conditions of this License. If you cannot distribute so as to satisfy simultaneously your obligations under this License and any other pertinent obligations, then as a consequence you may not distribute the Program at all. For example, if a patent license would not permit royalty-free redistribution of the Program by all those who receive copies directly or indirectly through you, then the only way you could satisfy both it and this License would be to refrain entirely from distribution of the Program.

If any portion of this section is held invalid or unenforceable under any particular circumstance, the balance of the section is intended to apply and the section as a whole is intended to apply in other circumstances.

It is not the purpose of this section to induce you to infringe any patents or other property right claims or to contest validity of any such claims; this section has the sole purpose of protecting the integrity of the free software distribution system, which is implemented by public license practices. Many people have made generous contributions to the wide range of software distributed through that system in reliance on consistent application of that system; it is up to the author/donor to decide if he or she is willing to distribute software through any other system and a licensee cannot impose that choice.

This section is intended to make thoroughly clear what is believed to be a consequence of the rest of this License.

8. If the distribution and/or use of the Program is restricted in certain countries either by patents or by copyrighted interfaces, the original copyright holder who places the Program under this License may add an explicit geographical distribution limitation excluding those countries, so that distribution is permitted only in or among countries not thus excluded. In such case, this License incorporates the limitation as if written in the body of this License.

9. The Free Software Foundation may publish revised and/or new versions of the General Public License from time to time. Such new versions will be similar in spirit to the present version, but may differ in detail to address new problems or concerns.

Each version is given a distinguishing version number. If the Program specifies a version number of this License which applies to it and "any later version", you have the option of following the terms and conditions either of that version or of any later version published by the Free Software Foundation. If the Program does not specify a version number of this License, you may choose any version ever published by the Free Software Foundation.

10. If you wish to incorporate parts of the Program into other free programs whose distribution conditions are different, write to the author to ask for permission. For software which is copyrighted by the Free Software Foundation, write to the Free Software Foundation; we sometimes make exceptions for this. Our decision will be guided by the two goals of preserving the free status of all derivatives of our free software and of promoting the sharing and reuse of software generally.

#### **NO WARRANTY**

**11. BECAUSE THE PROGRAM IS LICENSED FREE OF CHARGE, THERE IS NO WARRANTY FOR THE PROGRAM, TO THE EXTENT PERMITTED BY APPLICABLE LAW. EXCEPT WHEN OTHERWISE STATED IN WRITING THE COPYRIGHT HOLDERS AND/OR OTHER PARTIES PROVIDE THE PROGRAM "AS IS" WITHOUT WARRANTY OF ANY KIND, EITHER EXPRESSED OR IMPLIED, INCLUDING, BUT NOT LIMITED TO, THE IMPLIED WARRANTIES OF MERCHANTABILITY AND FITNESS FOR A PARTICULAR PURPOSE. THE ENTIRE RISK AS TO THE QUALITY AND PERFORMANCE OF THE PROGRAM IS WITH YOU. SHOULD THE PROGRAM PROVE DEFECTIVE, YOU ASSUME THE COST OF ALL NECESSARY SERVICING, REPAIR OR CORRECTION.**

**12. IN NO EVENT UNLESS REQUIRED BY APPLICABLE LAW OR AGREED TO IN WRITING WILL ANY COPYRIGHT HOLDER, OR ANY OTHER PARTY WHO MAY MODIFY AND/OR REDISTRIBUTE THE PROGRAM AS PERMITTED ABOVE, BE LIABLE TO YOU FOR DAMAGES, INCLUDING ANY GENERAL, SPECIAL, INCIDENTAL OR CONSEQUENTIAL DAMAGES ARISING OUT OF THE USE OR INABILITY TO USE THE PROGRAM (INCLUDING BUT NOT LIMITED TO LOSS OF DATA OR DATA BEING RENDERED INACCURATE OR LOSSES SUSTAINED BY YOU OR THIRD PARTIES OR A FAILURE OF THE PROGRAM TO OPERATE WITH ANY OTHER PROGRAMS), EVEN IF SUCH HOLDER OR OTHER PARTY HAS BEEN ADVISED OF THE POSSIBILITY OF SUCH DAMAGES.**